UNIVERSIDAD NACIONAL AUTÓNOMA DE **MEXICO** 

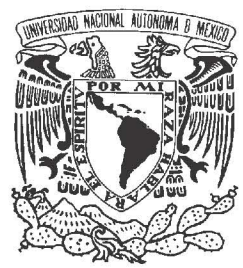

Facultad de Ciencias

Interferencia de pares de fotones con diferente proporción de polarización en el interferómetro de Hong-Ou-Mandel

# TÉSIS

QUE PARA OBTENER EL TÍTULO DE: FÍSICO

presenta: Maria Monserrat Alvarez **ORTIZ** 

> DIRECTOR DE TÉSIS: Dr. Victor Velázquez

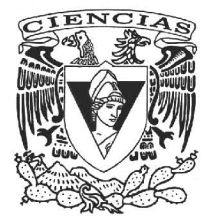

México D.F. Marzo 2014

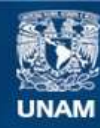

Universidad Nacional Autónoma de México

**UNAM – Dirección General de Bibliotecas Tesis Digitales Restricciones de uso**

#### **DERECHOS RESERVADOS © PROHIBIDA SU REPRODUCCIÓN TOTAL O PARCIAL**

Todo el material contenido en esta tesis esta protegido por la Ley Federal del Derecho de Autor (LFDA) de los Estados Unidos Mexicanos (México).

**Biblioteca Central** 

Dirección General de Bibliotecas de la UNAM

El uso de imágenes, fragmentos de videos, y demás material que sea objeto de protección de los derechos de autor, será exclusivamente para fines educativos e informativos y deberá citar la fuente donde la obtuvo mencionando el autor o autores. Cualquier uso distinto como el lucro, reproducción, edición o modificación, será perseguido y sancionado por el respectivo titular de los Derechos de Autor.

1. Datos del alumno Alvarez Ortiz Maria Monserrat 56 76 63 22 Universidad Nacional Autónoma de México Facultad de Ciencias Física 306217632

2. Datos del tutor Dr Victor Manuel Velázquez Aguilar

3. Datos del sinodal 1 Dra Marcela Dolores Grether González

4. Datos del sinodal 2 Dr Naser Qureshi

5. Datos del sinodal 3 Dr Mathieu Christian Anne Hautefeuille

6. Datos del sinodal 4 Dr Roberto Ysacc Sato **Berrú** 

7. Datos del trabajo escrito Interferencia de pares de fotones con diferente proporción de polarización en el interferómetro de Hong-Ou-Mandel 73p 2014

"No se trata de un triunfo, sino de una lucha sin fin." Nikos Kazantzakis

# ´ Indice general

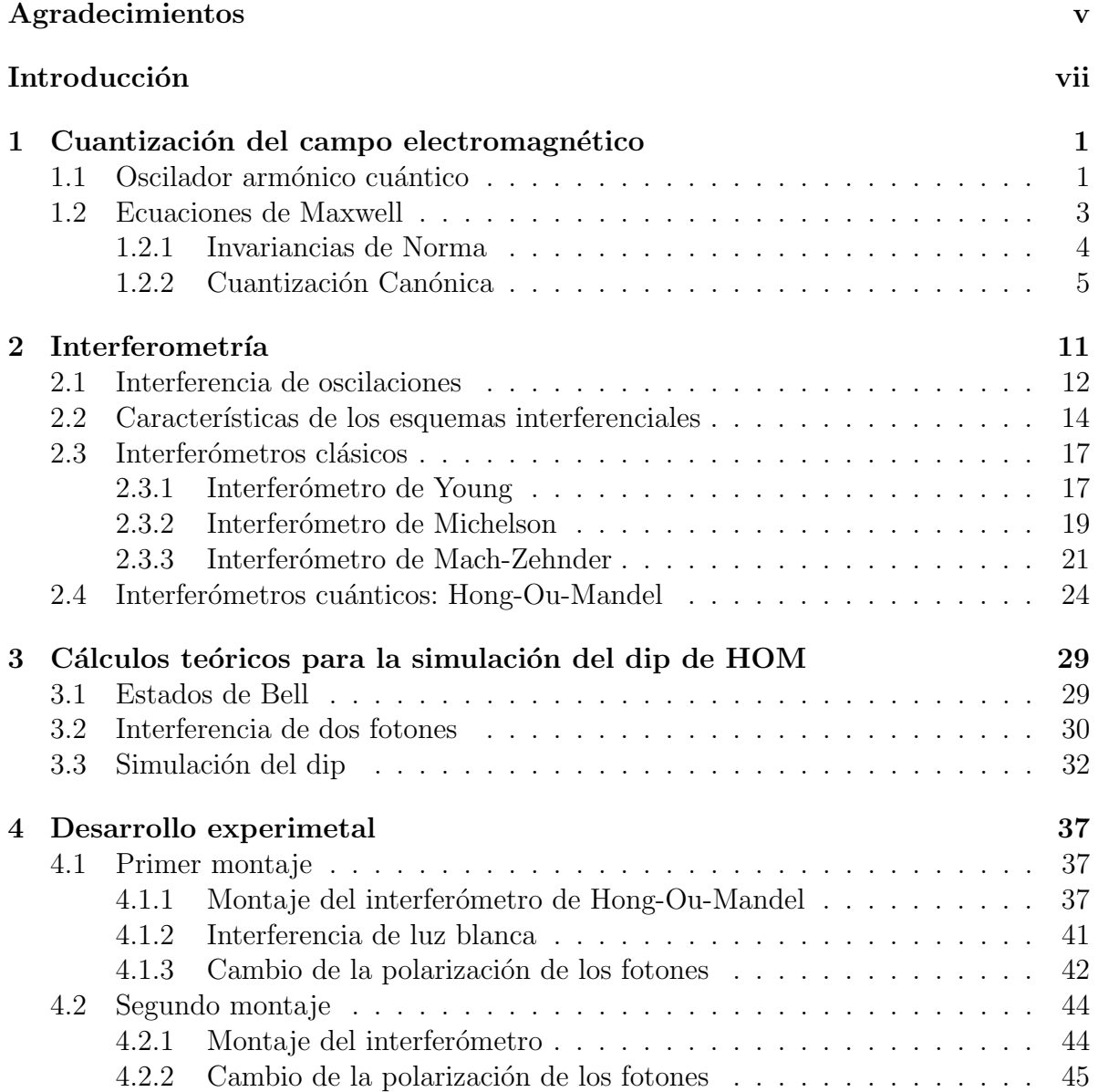

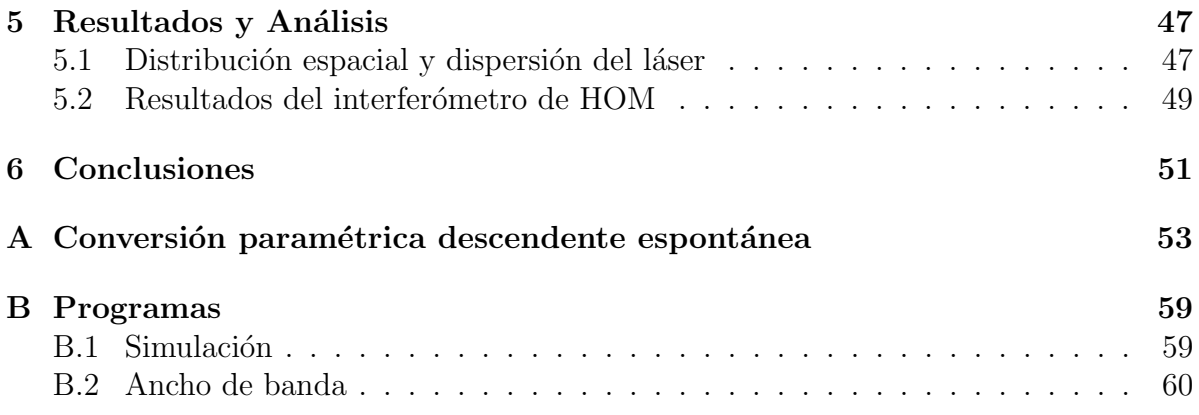

# Agradecimientos

El desarrollo de cualquier obra, tanto artística como científica siempre es un trabajo conjunto de personas, las cuales participan de manera activa e incluso de manera prescencial y emocional. A aquellas personas que estuvieron presentes les debo mi gratitud y mi cariño.

En primer lugar es un buen momento para agradecer a mi familia, en particular a los que no tuvieron la oportunidad de acompañarme en este momento pero que me enseñaron que todo es posible y que su fortaleza y nobleza serán un ejemplo a seguir toda mi vida. A mi madre Carmen por creer en mi y tener la paciencia suficiente y necesaria para no enloquecer a causa mia, a mi padre Jesús por enseñarme y darme a conocer el maravilloso mundo de la física, este trabajo es sin duda la culminación de un sueño comenzado por y con él. A mis hermanos Felipe y Roberto, por brindarme su cariño y en la medida de lo posible su apoyo, a mi hermana Brenda por convertirse en mi amiga y alguien con quien siempre es divertido estar. Finalmente a Satie le agradesco sus afectuosos recibimientos y su constante compañía en noches de vela.

Quiero agradecer a los amigos con los que compartí tanto tiempo durante la carrera, Karina y Pedro que siempre estuvieron ahi, pese a los buenos y malos momentos, amigos que me ayudaron a aprender más allá de los salones de clase, al Dr Ernesto Belmont por agradables ratos de discusión, por su apoyo incondicional y su confianza y a Erick un amigo que siempre me escuchó, jamás encontraré las palabras para agradecerle su compañía. A Daniel persona digna de mi admiración por su constante dedicación y diciplina en todas sus actividades, por sus fuertes valores, además que con sus interesantes preguntas me ayudó a desarrollar mi pensamiento abriendo mi mente a nuevas ideas, por estar conmigo y nunca intentar cambiarme, por creer en mi, por su tiempo, en fin, gracias por ser.

Gracias a Raúl Caudillo, al Dr. Mathieu Hautefeuille, al Dr. Victor Velázquez, a la Dra. Marcela Grether, al Dr. Naser Qureshi y al Dr. Enrique Moreno quienes me dedicaron tiempo para responder mis preguntas y por sus importantes contribuciones para la culminación de este trabajo, a Gustavo Armendáriz quien pasó mucho tiempo brindandome su ayuda durante el experimento, enseñandome cosas nuevas y siempre con algún relato interesante por escuchar. A Amado Manuel Velázquez Benitez y a Juan Hernández Cordero del instituto de materiales de la UNAM por fabricar la fibra 2x2 y a los proyectos PAPIME-103014 y PAPIIT -IN116914

# Introducción

La óptica es una rama de la física que estudia el comportamiento de la radiación electromagnética y su interacción con la materia, esta interacción la podemos dividir en clásica y cuántica, usando la óptica clásica al hacer una descripción de los fenómenos considerando la radiación desde un punto de vista ondulatorio y la óptica cuántica considerando la radiación desde un punto de vista corpuscular.

Los fenómenos de óptica cuántica no son parte de nuestra experiencia cotidiana, es un campo de investigación que se ocupa de la aplicación de la mecánica cuántica a fenómenos que implican la luz y sus interacciones con la materia.

La primera indicación de que la luz esta cuantizada vino de Max Planck en 1900 cuando modeló la radiación de cuerpo negro asumiendo que el intercambio de energía ocurría en cantidades discretas, posteriormente en 1905 Albert Einstein publicó la teoría del efecto fotoeléctrico, donde la única explicación era la existencia de partículas de luz llamadas fotones. Con la teoría de la mecánica cuántica y con el descubrimiento y desarrollo del láser en 1958 y de la primer demostración de un láser trabajando por Maiman en 1960, fue como los experimentos de ´optica cu´antica llegaron a realizarse en universidades.

Se observa que la luz viaja en línea recta y podría interpretarse tanto como si fuese un haz de part´ıculas que se desplazan o bien como si fuese una onda. Ahora bien, el comportamiento de las ondas es muy diferente al de las partículas. Las ondas presentan máximos y mínimos. Si quisiéramos sumar dos ondas y sus máximos coincidiesen entre sí, tendríamos una onda con picos más altos y valles más bajos, pero si las unieramos de forma que el pico coincidiese con el valle de la otra, entonces se anularían. Esto es un efecto impensable entre partículas. O bien hay una partícula, o hay dos, pero en ningún momento una partícula que choque con otra hace que las dos desaparezcan. A este fenómeno se le conoce con el nombre de interferencia clásica.

La interferencia cuántica también es posible, ya que está basada en la indistinguibilidad cuántica, y de hecho es uno los principios más desafiantes de la teoría cuántica, esencialmente se tiene que los fotones pueden cruzarce en su propia trayectoria de manera que interfieren con la dirección de su camino. En esta interferencia se superponen dos o más estados cuánticos y esta superposición conlleva a la destrucción de algunos posibles estados después de la interacción.

Asociado con cada parámetro medible en un sistema físico, hay un operador mecánico cuántico. Estos operadores surgen porque en la mecánica cuántica, se describe la naturaleza con ondas (la función de onda), en lugar de con partículas discretas, cuyo movimiento y dinámica se puede describir con las ecuaciones deterministas de la física Newtoniana. Parte del desarrollo de la mecánica cuántica, consiste en el establecimiento de operadores, asociados con los par´ametros necesarios para describir el sistema. En cuántica son de amplio uso los operadores de creación y aniquilación, que son utilizados para "crear"o "destruir", respectivamente, una partícula, en este caso, un fotón.

Dado que la interferencia cuántica es tan interesante y actual, en el presente trabajo se propone construir un interfer´ometro de Hong-Ou-Mandel para obtener el dip de Hong-Ou-Mandel y observar el cambio del dip al cambiar la polarización de un fotón respecto a su compañero, para lo cual previamente se hará un estudio teórico para comparar el resultado experimental con el teórico, para el trabajo teórico se propondrá una relación que describa el comportamiento del dip en función de la polarización.

El siguiente trabajo está organizado de tal manera que en los primeros capitulos 1, 2 y 3 se describe la teoría necesaria para explicar el fenómeno a observar, desde conceptos básicos como el campo electromagnético hasta una explicación cuidadosa del interferómetro de Hong-Ou-Mandel. Posteriormente en el capitulo 4 se presentan los procedimientos realizados para la elaboración del interferómetro, en el capitulo 5 los resultados obtenidos y finalmente en el capitulo 6 se muestran las conclusiones.

## Capítulo 1

# Cuantización del campo electromagnético

Los campos E, D y B, H son observables representados como vectores real valuados dependientes del tiempo y la posición.

Historicamente la primera indicación de la naturaleza cuántica de la luz fue hecha por Max Planck, quien describió el espectro de la radiación térmica asumiendo que la energía del campo corresponde a excitaciones de osciladores armónicos de cierta energía. Posteriormente Albert Einstein explicó el efecto fotoeléctrico suponiendo que la energía electromagnética esta distribuida en paquetes discretos, que fueron llamados fotones.

Experimentalmente tomó bastante tiempo demostrar la naturaleza cuántica de la luz. Muchos experimentos de óptica pueden ser descritos usando la teoría clásica de James C. Maxwell, existen algunos experimentos de interferencia que pueden ser descritos en términos de ondas clásicas o en términos de amplitudes de probabilidad de un fotón. La diferencia entre la interferencia clásica y la cuántica está en considerar relaciones no lineales del campo electromagnéctico, esto es expresando al campo como una expansión en serie y usando el término de segundo orden.

En lo siguiente se postula el carácter cuántico del campo electromagnético, y es cuantizádo usando la cuantización canónica.

## 1.1 Oscilador armónico cuántico

En mécanica clásica un oscilador armónico en una dimensión es definido como una partícula puntual de masa m que se mueve con un potencial  $V(q) = mq^2\omega^2/2$ . La segunda ley de Newton queda [2]

$$
\ddot{q} = -\omega^2 \dot{q} \tag{1.1}
$$

donde  $\dot{q}$  y  $\ddot{q}$  denotan la primera y la segunda derivada de q respectivamente respecto al tiempo. La ecuación  $(1.1)$  describe al oscilador armónico alrededor del origen con una frecuencia  $\omega$  y puede ser obtenida a partir de la función Hamiltoniana

$$
H(p,q) = \frac{p^2}{2m} + \frac{m\omega^2 q^2}{2},\tag{1.2}
$$

donde el momento canónico es  $p = m\dot{q}$ . La ecuación (1.1) es equivalente a las ecuaciones de Hamilton

$$
\dot{q} = \{q, H\} = \frac{\partial H}{\partial p} = p/m
$$
  
\n
$$
\dot{p} = \{p, H\} = -\frac{\partial H}{\partial q} = -m\omega^2 q,
$$
\n(1.3)

donde  $\{q, H\}$  y  $\{p, H\}$  denotan los paréntesis de Poisson y donde en particular  $\{q, p\} = 1$ . Para realizar la cuantización canónica se procede de la siguiente manera

- 1. Se remplazan variables canónicas conjugadas por operadores auto-adjuntos  $q \to \hat{q}$ ,  $p \rightarrow \hat{p}$ .
- 2. Se remplazan los paréntesis de Poisson por conmutadores  $\{q, p\} \rightarrow [\hat{q}, \hat{p}]/i\hbar$ .

De manera que el Hamiltoniano ahora es

$$
\hat{H} = \frac{\hat{p}^2}{2m} + \frac{m\omega^2 \hat{q}^2}{2}
$$
\n(1.4)

y las ecuaciones de Heisenberg tienen una forma an´aloga a las ecuaciones de Newton

$$
\begin{aligned}\n\frac{d\hat{q}}{dt} &= -i[\hat{q}, \hat{H}] / \hbar = \hat{p} / m, \\
\frac{d\hat{p}}{dt} &= -i[\hat{p}, \hat{H}] / \hbar = -m\omega^2 \hat{q}.\n\end{aligned} \tag{1.5}
$$

Debido a que en mecánica cuántica se pueden considerar la representación de coordenadas o la de momentos, aunque la más conveniente será la representación de coordenadas en la cual el Hamiltoniano es

$$
\hat{H} = -\frac{\hbar}{2m}\frac{\partial^2}{\partial \hat{q}^2} + \frac{m\omega^2 \hat{q}^2}{2}
$$
\n(1.6)

Los eigenestados del Hamiltoniano son soluciones de la ecuación estacionaria de Schrödinger

#### 1.2. ECUACIONES DE MAXWELL 3

$$
\hat{H}|\psi\rangle = \mathscr{E}|\psi\rangle,\tag{1.7}
$$

de donde se obtiene que  $\mathscr{E}_n = \hbar \omega (n + \frac{1}{2})$  $\frac{1}{2}$ ). En la representación de coordenadas sus funciones de onda son

$$
\psi_n(q) = \langle q|\psi\rangle = \left(\frac{\beta^2}{\pi}\right)^{1/4} \frac{1}{\sqrt{2^n n!}} exp(-\beta^2 q^2/2) H_n(q\beta)
$$
\n(1.8)

donde  $\beta = \sqrt{m\omega/\hbar}$  y  $H_n$  denota los polinomios de Hermite.

En este momento es conveniente introducir operadores adimensionales

$$
\hat{Q} = \beta \hat{q}
$$
\n
$$
\hat{P} = \hat{p}/\beta \hbar,
$$
\n(1.9)

de manera que  $[\hat{Q}, \hat{P}] = i$ . Con esto se definen los operadores de creación y aniquilación como

$$
\hat{a}^{\dagger} = \frac{1}{\sqrt{2}} (\hat{Q} - i\hat{P}) \n\hat{a} = \frac{1}{\sqrt{2}} (\hat{Q} + i\hat{P}),
$$
\n(1.10)

donde se comprueba que  $[\hat{a}, \hat{a}^\dagger] = 1$ . Sus nombres se siguen por el hecho de que aniquilan o crean, respectivamente, energía del oscilador armónico

$$
\hat{a}^{\dagger}|n\rangle = \sqrt{n+1}|n+1\rangle
$$
  
\n
$$
\hat{a}|n\rangle = \sqrt{n}|n-1\rangle
$$
\n(1.11)

El operador  $\hat{n} = \hat{a}^{\dagger} \hat{a}$  cuenta el número de cuantos de oscilación o de energía, y  $\hat{H} = \hbar \omega (\hat{n} + 1/2)$ , el término  $\hbar \omega/2$  representa la energía de punto zero o las fluctuaciones del vacío, ya que describe la energía del estado vacío  $|0\rangle$ . Notamos que la expresión cuántica del Hamiltoniano difiere de la expresión clásica debido a las fluctuaciones del vacío.

## 1.2 Ecuaciones de Maxwell

Con el propósito de cuantizar el campo electromagnético procedemos como antes. Consideramos la evolución de las ecuaciones para los campos y entonces encontramos las variables canónicas y la función Hamiltoniana clásica.

Las ecuaciones de Maxwell en el vacío (ausencia de fuentes de cargas y corrientes) son [6]

$$
\nabla \times E + \frac{\partial B}{\partial t} = 0 \tag{1.12}
$$

$$
\nabla \times H - \frac{\partial D}{\partial t} = 0 \tag{1.13}
$$

$$
\nabla \cdot D = 0 \tag{1.14}
$$

$$
\nabla \cdot B = 0 \tag{1.15}
$$

pero considerando las relaciones constitutivas en el espacio libre  $D = \varepsilon_0 E$  y  $B = \mu_0 H$ , donde  $\varepsilon_0$  es la permitividad eléctrica,  $\mu_0$  es la permeabilidad magnética y que  $\varepsilon_0\mu_0 = 1/c^2$ podemos escribir

$$
\nabla \cdot E = 0 \tag{1.16}
$$

$$
\nabla \times B - \frac{1}{c^2} \frac{\partial E}{\partial t} = 0 \tag{1.17}
$$

#### 1.2.1 Invariancias de Norma

Las soluciones a las ecuaciones de Maxwell pueden ser escritas utilizando los potenciales electromagnéticos, es decir  $B = \nabla \times A$  y  $E = -\partial A/\partial t$ . Notamos que cambiando  $A \to A + \nabla \phi$ , donde  $\phi$  es una función que depende de la posición r y que no cambia los campos excepto por una fase y  $A$  es el potencial vectorial electromagnético.

Para poder identificar variables canónicas se debe elegir una Norma, lo cual automáticamente asegurará que las ecuaciones  $(1.15)$  y  $(1.16)$  se cumplirán. El único inconveniente será que las variables canónicas que se obtengan serán dependientes de la Norma que se elija. Los resultados físcos concernientes a observaciones físicas serán independientes de la Norma, como debe ser, y podrán ser expresados de forma equivalente en cualquier Norma. La Norma más común es la Norma Coulomb

$$
\nabla \cdot A = 0 \tag{1.18}
$$

Con la cual se puede encontrar la ecuación de onda

$$
\nabla^2 A(r,t) - \frac{1}{c^2} \frac{\partial^2 A(r,t)}{\partial t^2} = 0
$$
\n(1.19)

#### 1.2.2 Cuantización Canónica

Escribimos el campo electromagnético como la suma de una parte positiva y una negativa, es decir

$$
A(r,t) = A^{(+)}(r,t) + A^{(-)}(r,t),
$$
\n(1.20)

donde  $A^{\pm}(r, t)$  varía como  $exp(\mp iwt)$  con  $\omega \geq 0$ , ya que  $A(r, t)$  es real, se cumple además que  $A^{(-)}(r,t) = (A^{(+)}(r,t))$ <sup>\*</sup>.

Por simplicidad suponemos que el campo está dentro de una caja finita de lado  $L$  con condiciones de frontera periódicas. El campo puede ser expandido en una suma discreta de eigenmodos, es decir

$$
A^{(+)}(r,t) = \sum_{k} c_k u_k(r) exp(-i\omega_k t), \qquad (1.21)
$$

donde las eigenfunciones cumplen

$$
\left(\nabla^2 + \frac{\omega_k^2}{c^2}\right) u_k(r) = 0 \tag{1.22}
$$

En la norma de Coulomb se debe cumplir que  $\nabla \cdot u_k(r) = 0$ . Por otra parte las condiciones de frontera implican que  $k_i = 2\pi n_i/L$  con  $i = x, y, z$  y donde  $n_x, n_y, n_z$  son enteros. Suponemos una forma general para  $A(r, t)$ :

$$
A(r,t) = \sum_{k} \left(\frac{\hbar}{2\omega_{k}\varepsilon_{0}}\right)^{1/2} c_{k}(t)u_{k}(r) + c.c
$$
 (1.23)

en este caso llamamos multi-índice a  $k = (\mathbf{k}, \mu)$ , donde k es el vector de onda del fotón y  $\mu = 1, 2$  enumera las dos posibles direcciones la polarización del fotón, además  $c_k(t)$ es la amplitud de cada eigenmodo y las eigenfunciones  $u_k(r)$  son de la forma

$$
u_k(r) = \frac{1}{L^{3/2}} exp(ikr).
$$
 (1.24)

Por la condición debida a la norma de Coulomb ( $\nabla \cdot A = 0$ ) se tiene que  $\mathbf{k} \cdot c_k(t) = 0$ . Metiendo  $(1.24)$  en  $(1.23)$  y usando la ecuación de onda  $(1.19)$  se tiene que

$$
\left(-k^2 - \frac{1}{c^2} \frac{\partial^2}{\partial t^2}\right) c_k(t) = 0 \tag{1.25}
$$

Se obtiene que las amplitudes son osciladores armónicos simples

$$
\ddot{c}_k(t) = -\omega_k^2 c_k(t) \tag{1.26}
$$

Así

$$
c_k(t) = a_k exp(-i\omega_k t) + a_k^* exp(i\omega_k t)
$$
\n(1.27)

Aunque la amplitud  $c_k(t)$  es compleja y  $|A(r,t)|^2$  tiene que ser real, las  $a_k$  especifican la amplitud de ambas polarizaciones

$$
a_k = \sum_{\mu=1}^2 a_{k\mu} \varepsilon_{k\mu} \tag{1.28}
$$

donde $\varepsilon_{k\mu}$ denota la polarización. Algunas propiedades de la polarización son

$$
k \cdot \varepsilon_{k\mu} = 0 \quad \text{ortogonal al vector } k \tag{1.29}
$$

$$
\varepsilon_{k\mu_1}^{\star} \cdot \varepsilon_{k\mu_2} = \delta_{\mu_1\mu_2} \quad \text{ortogonal} \tag{1.30}
$$

$$
\varepsilon_{k\mu_1}^{\star} \times \varepsilon_{k\mu_2} = \frac{k}{|k|}
$$
 positive en dirección de las manecillas (1.31)

Metiendo la ecuación  $(1.27)$  en  $(1.23)$  se tiene

$$
A(r,t) = \sum_{\mu} \sum_{k} \left(\frac{\hbar}{2\omega_{k}\varepsilon_{0}L^{3}}\right)^{1/2} \left[a_{k\mu}\varepsilon_{k\mu}e^{-i\omega_{k}t}e^{ikr} + a_{k\mu}^{\star}\varepsilon_{k\mu}^{\star}e^{i\omega_{k}t}e^{-ikr}\right]
$$
(1.32)

reescribiendo  $u_k(r) = \frac{\varepsilon_{k\mu}}{L^{3/2}} e^{ikr}$  y para cualquier base ortonormal

$$
A(r,t) = \sum_{k} \left(\frac{\hbar}{2\omega_{k}\varepsilon_{0}}\right)^{1/2} \left[a_{k}u_{k}(r)e^{-i\omega_{k}t} + a_{k}^{\star}u_{k}^{\star}(r)e^{i\omega_{k}t}\right]
$$
(1.33)

Esta ecuación es la forma del potencial electromagnético, y ya que conocemos la forma del campo eléctrico en función del potencial entonces

$$
E(r,t) = i \sum_{k} \left(\frac{\hbar \omega_k}{2\varepsilon_0}\right)^{1/2} \left[a_k u_k(r) e^{-i\omega_k t} - a_k^{\star} u_k^{\star}(r) e^{i\omega_k t}\right]. \tag{1.34}
$$

Introduciendo los paréntesis de Poisson y usando la expresión clásica del Hamiltoniano

$$
H = \frac{1}{2} \int (\varepsilon_0 E^2 + \mu_0 H^2) d_3 r \tag{1.35}
$$

de donde

$$
H = \sum_{k} \hbar \omega_{k} a_{k}^{\star} a_{k}
$$
\n(1.36)

#### 1.2. ECUACIONES DE MAXWELL 7

Así la energía del campo electromagnético es la suma de diferentes modos.

Introduciendo las variables canónicas como

$$
q_k(t) = [a_k(t) + a_k^*(t)]
$$
  
\n
$$
p_k(t) = -i\omega_k[a_k(t) - a_k^*(t)]
$$
\n(1.37)

Estas variables satisfacen  $\{q, p\} = 1$ . Las ecuaciones de Hamilton (1.3)

$$
\frac{\partial}{\partial t}q_k = p_k = \frac{\partial H}{\partial p} \n\frac{\partial}{\partial t}p_k = -\omega_k q_k = -\frac{\partial H}{\partial q}
$$
\n(1.38)

y entonces el Hamiltoniano clásico es

$$
H = \frac{1}{2} \sum_{k} [p_k^2(t) + \omega_k^2 q_k^2(t)] \tag{1.39}
$$

Usando el procedimiento del oscilador armónico remplazamos las variables canónicas por operadores. Estos son hermitianos y por lo tanto son observables

$$
q_k(t) \to \hat{q}_k(t) p_k(t) \to \hat{p}_k(t)
$$
 (1.40)

y los paréntesis de Poisson los cambiamos por conmutadores

$$
[\hat{p}_k, \hat{p}_{k'}] = [\hat{q}_k, \hat{q}_{k'}] = 0
$$
  

$$
[\hat{p}_k, \hat{q}_{k'}] = i\hbar \delta_{kk'}
$$
 (1.41)

Entonces el Hamiltoniano cambia por

$$
\hat{H} = \frac{1}{2} \sum_{k} [\hat{p}_k^2(t) + \omega_k^2 \hat{q}_k^2(t)] \tag{1.42}
$$

Y los operadores de creación y aniquilación serán

$$
\hat{a}_k^{\dagger} = \frac{1}{\sqrt{2\hbar\omega}} [\omega_k \hat{q}_k - i\hat{p}_k]
$$
\n
$$
\hat{a}_k = \frac{1}{\sqrt{2\hbar\omega}} [\omega_k \hat{q}_k + i\hat{p}_k]
$$
\n(1.43)

Estos operadores no son hermitianos y por lo tanto no son observables. Ahora escribimos las variables canónicas en términos de los operadores de creación y aniquilación, es decir

$$
\hat{q}_k = \sqrt{\frac{\hbar}{2\omega}} [\hat{a}_k^\dagger + \hat{a}_k]
$$
\n
$$
\hat{p}_k = i \sqrt{\frac{\hbar \omega}{2}} [\hat{a}_k^\dagger - \hat{a}_k]
$$
\n(1.44)

Sustituyendo la ecuación  $(1.44)$  en el Hamiltoniano de  $(1.42)$ , entonces el operador Hamiltoniano cuántico se vuelve

$$
\hat{H} = \frac{1}{2} \sum_{k} \hbar \omega_k (\hat{a}_k^{\dagger} \hat{a}_k + \hat{a}_k \hat{a}_k^{\dagger})
$$
\n(1.45)

Pero recordamos que  $[\hat{a}, \hat{a}^\dagger] = 1$ , es decir que  $\hat{a}\hat{a}^\dagger = 1 + \hat{a}^\dagger \hat{a}$  entonces

$$
\hat{H} = \sum_{k} \hbar \omega_{k} \left( \hat{a}_{k}^{\dagger} \hat{a}_{k} + \frac{1}{2} \right) \tag{1.46}
$$

El campo electromagnético cuantizado sin la dependencia temporal son

$$
\hat{A}(r) = \sum_{k} \left(\frac{\hbar}{2\omega_{k}\varepsilon_{0}}\right)^{1/2} (\hat{a}_{k}u_{k}(r) + \hat{a}^{\dagger}u_{k}^{\star}(r))
$$
\n
$$
\hat{E}(r) = i \sum_{k} \left(\frac{\hbar\omega_{k}}{2\varepsilon_{0}}\right)^{1/2} (\hat{a}_{k}u_{k}(r) - \hat{a}^{\dagger}u_{k}^{\star}(r)),
$$
\n(1.47)

donde  $B(r) = \nabla \times A(r)$ . Finalmente suponiendo una onda plana, es decir  $u(r) = \frac{\varepsilon_{k\mu}}{L^{3/2}}e^{ikr}$ los campos toman la forma de

$$
\hat{A}(r,t) = \frac{1}{L^{3/2}} \sum_{k} \left(\frac{\hbar}{2\omega_k \varepsilon_0}\right)^{1/2} \left[\hat{a}_k(0)\varepsilon_k e^{i(kr-\omega t)} + h.c\right]
$$
\n(1.48)

$$
\hat{E}(r,t) = \frac{i}{L^{3/2}} \sum_{k} \left(\frac{\hbar \omega_k}{2\varepsilon_0}\right)^{1/2} \left[\hat{a}_k(0)\varepsilon_k e^{i(kr-\omega t)} - h.c\right]
$$
\n(1.49)

$$
\hat{B}(r,t) = \frac{i}{L^{3/2}} \sum_{k} \left(\frac{\hbar}{2\omega_k \varepsilon_0}\right)^{1/2} [\hat{a}_k(0)(r \times \varepsilon_k)e^{i(kr - \omega t)} - h.c] \tag{1.50}
$$

donde h.c es el hermitiano conjugado.

Por otra parte podemos definir un operador importante llamado el operador de número  $\hat{n}$  el cual es

$$
\hat{n} = \hat{a}^\dagger \hat{a} \tag{1.51}
$$

#### 1.2. ECUACIONES DE MAXWELL 9

Este operador es hermitiano (es decir tiene eigenvalores reales o que es un observable) y sus conmutadores con $\hat{a}$ y  $\hat{a}^{\dagger}$  son

$$
[\hat{a}_k, \hat{n}_{k'}] = \hat{a}\delta_{kk'}
$$
  

$$
[\hat{a}_k^{\dagger}, \hat{n}_{k'}] = -\hat{a}^{\dagger}\delta_{kk'}
$$
 (1.52)

Como ya se mencionó el operador número tiene eigenvalores reales  $n_k$  y eigenestados  $|n_k\rangle$ . Además se tiene que

$$
\hat{a}_k | n_k \rangle = \sqrt{n_k} | n_k - 1 \rangle
$$
  
\n
$$
\hat{a}_k^{\dagger} | n_k \rangle = \sqrt{n_k + 1} | n_k + 1 \rangle
$$
\n(1.53)

Ahora introducimos los siguientes operadores adimensionales

$$
\hat{Q} = \sqrt{\hbar/2\omega}(\hat{a} + \hat{a}^{\dagger})
$$
\n
$$
\hat{P} = i\sqrt{2\hbar\omega}(\hat{a}^{\dagger} - \hat{a})
$$
\n(1.54)

Sustituyendolos en la ecuación del campo eléctrico de una onda plana (1.49) se tiene

$$
\hat{E}(r,t) = \frac{1}{L^{3/2}} \left(\frac{\hbar\omega}{2\varepsilon_0}\right)^{1/2} \varepsilon_k [\hat{Q}\sin(kr - \omega t) - \hat{P}\cos(kr - \omega t)] \tag{1.55}
$$

Las variables canónicas $\hat{Q}$  y  $\hat{P}$  son las amplitudes de las cuadraturas en las cuales las oscilaciones del campo electromagnético pueden ser descompuestas.

# Capítulo 2 Interferometría

Ya en el inicio de las investigaciones ópticas fueron establecidas experimentalmente las siguientes cuatro leyes fundamentales de la óptica [4]

- Ley de propagación rectilínea de la luz.
- Ley de independencia de los haces luminosos.
- Ley de la reflexión de la luz en un espejo.
- Ley de la refracción de la luz en el límite de dos medios transparentes.

El estudio posterior de estas leyes mostró que ellas tienen un sentido mucho más profundo que lo que puede parecer a simple vista y, que la aplicación de estas es limitada y que son leyes aproximadas.

La ley de la independencia de los haces luminosos indica que los haces al encontrarse no interaccionan uno sobre el otro.

Tomando en cuenta el principio de superposición de las ondas, el vector luminoso de una onda simplemente se suma con el vector de otra onda sin sufrir ninguna deformación. Sin embargo, si se acepta esto surge un problema: Según el principio de superposición al sumar los vectores de diferentes ondas puede obtenerse una onda, la amplitud de la cual es igual, y debido a que la intensidad de la onda es proporcional al cuadrado de la amplitud, la intensidad de la onda resultante, no será, por lo general, igual a la suma de las intensidades de las ondas que se suman, pues el cuadrado de la suma de varias magnitudes no es igual a la suma de sus cuadrados.

De esta manera, parece a primera vista, que los resultados experimentales comunes contradicen las ideas ondulatorias.

### 2.1 Interferencia de oscilaciones

Para aclarar este problema recordemos algunos conocimientos relacionados con la suma de ondas y oscilaciones. Al sumar dos oscilaciones armónicas de un mismo periodo  $s_1 = a_1 \sin(\omega t + \phi_1)$  y  $s_2 = a_2 \sin(\omega t + \phi_2)$  que se propagan en una misma dirección se obtendrá una oscilación armónica del mismo periodo, cabe mencionar que el siguiente análisis será tratado desde la óptica geométrica y considerando que los haces tienen la misma polarización, entonces

$$
s = s_1 + s_2 = Asin(\omega t + \theta),\tag{2.1}
$$

donde la amplitud A y la fase  $\theta$  se obtienen a partir de

$$
A^2 = a_1^2 + a_2^2 + 2a_1a_2\cos(\phi_1 - \phi_2),
$$
\n(2.2)

$$
tg\theta = \frac{a_1 sin\phi_1 + a_2 sin\phi_2}{a_1 cos\phi_1 + a_2 cos\phi_2}
$$
 (2.3)

La ecuación (2.2) muestra que efectivamente el cuadrado de la amplitud de la onda resultante no es igual a la suma de los cuadrados de las amplitudes. El resultado de la suma depende de la diferencia de fases ( $\phi_1 - \phi_2$ ).

Sin embargo en la práctica no se trabaja con oscilaciones rigurosamente armónicas, generalmente las oscilaciones cambian con el tiempo, entonces la intensidad resultante también cambia con el tiempo. Denotemos a  $\psi = \phi_1 - \phi_2$  y calculamos la intensidad en un intervalo de tiempo  $\tau$ , el cual es comparativamente mayor que el tiempo de cambio de la fase  $\psi$ 

$$
\bar{I} = \bar{A}^2 = \frac{1}{\tau} \int_0^{\tau} A^2 d\tau = a_1^2 + a_2^2 + 2a_1 a_2 \frac{1}{\tau} \int_0^{\tau} \cos \psi d\tau \tag{2.4}
$$

Si  $\psi$  no cambia en el tiempo de observación  $\tau$  entonces

$$
\frac{1}{\tau} \int_0^\tau \cos \psi d\tau = \cos \psi,\tag{2.5}
$$

lo cual implica que

$$
\bar{I} \neq I_1 + I_2. \tag{2.6}
$$

Cuando las oscilaciones se interrumpen y se reestablecen aleatoriamente, la diferencia de fase cambia en forma completamente desordenada, tomando reiteradamente todos los valores entre cero y  $2\pi$ . Por ello  $\int_0^{\tau} \psi d\tau$  tiende a cero, por lo que se puede decir que

$$
\bar{I} = I_1 + I_2 \tag{2.7}
$$

#### 2.1. INTERFERENCIA DE OSCILACIONES 13

De esta manera cuando se suman dos oscilaciones de un mismo periodo es necesario diferenciar dos casos

- 1. La diferencia en fases de las oscilaciones se conserva invariante en el tiempo  $\tau$ . La energía media de la oscilación resultante difiere de la suma de las energías medias de las oscilaciones iniciales, en este caso las oscilaciones se llaman coherentes, entonces a la adición de oscilaciones se le llama interferencia de oscilaciones.
- 2. La diferencia en fases de oscilaciones cambia desordenadamente en el tiempo de observación. La energía media de la oscilación resultante es igual a la suma de las energ´ıas medias de las ocilaciones iniciales. Las oscilaciones en este caso se llaman incoherentes. Al combinarse estas siempre se realiza la suma de las intensidades por lo que no tiene lugar la interferencia.

Como se dijo antes, las oscilaciones arm´onicas de igual frecuencia son coherentes entre sí, ya que la diferencia de fases existente entre ellas se conserva sin cambios en el tiempo. Las ondas monocromáticas son coherentes y pueden interferir, con excepción del caso de dos haces monocromáticos con un desfasamiento de  $\pi$ , es debido a que las ondas no coinciden.

La ausencia de un cuadro estable de interferencia puede significar solamente que nuestras fuentes no envían ondas coherentes, por consiguiente esto significa que las ondas enviadas por las fuentes no son monocromáticas. Sin embargo la alta monocromaticidad de la irradiación del láser permite la obervación de la interferencia de haces luminosos emitidos por dos láseres diferentes [7].

La emisión de luz se realiza como consecuencia de procesos atómicos y en dos fuentes independientes se observa la emisión de átomos no relacionados unos con otros. En cada uno de estos ´atomos el proceso de emisi´on se prolonga un tiempo muy corto, interrumpiéndose como consecuencia de la pérdida de energía. Después del cese de luminiscencia el ´atomo puede volver a emitir ondas luminosas, pero, con una fase inicial nueva, es decir, al pasar intervalos de tiempo pequeños estas fuentes emiten ondas incoherentes y los cuadros instantáneos de interferencia, creados por ellos, se intercambian tan rápida y desordenadamente que podemos observar solamente el cuadro promediado o, una distribución uniforme de iluminación.

En 1816 Fresnel demostró que se puede alcanzar la coherencia utilizando la emisión de sólo un átomo para obtener dos sistemas de ondas, las cuales a consecuencia de su origen común son coherentes. Para esto es necesario dividir la emisión en dos flujos y obligarlos a encontrarse después de que hayan recorrido diferentes caminos  $d_1$  y  $d_2$ . De esta manera se encuentran dos ondas que salen de una misma fuente, en diferentes momentos y con un retardamiento tan pequeño que tiene lugar la coherencia.

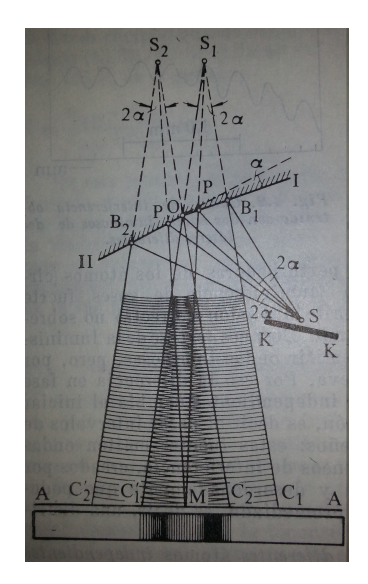

Figura 2.1: Espejo doble de Fresnel [3]

Fresnel realizó este método obligando a la luz de una fuente a reflejarse en dos espejos, dispuestos bajo un ángulo próximo a 180°. El camino de los rayos se muestra en la Figura 2.1, donde los rayos rectos de S no llegan hasta la pantalla AA pues son detenidos por el objeto en KK. A la pantalla AA llegan ondas que van por dos caminos de diferente longitud y por lo que llevan un retardo una respecto a la otra, por ello la iluminación de la patalla en diferentes puntos es distinta.

## 2.2 Características de los esquemas interferenciales

Los rasgos fundamentales de un interferómetro puede ser representado en una forma general por la Figura 2.2.

Los puntos  $S_1$  y  $S_2$  son las imágenes de la fuente S, obtenidas con ayuda de un sistema óptico del interferómetro (que no se muestra en el dibujo). Estos puntos pueden ser tanto imágenes reales como virtuales del punto  $S$ . La apertura de interferencia es  $2\omega$  y el ángulo relacionado con ella definen la dimensión tolerable de la fuente de luz, cuyo ancho es 2b. Para los c´alculos del cuadro de interferencia es suficiente saber la disposición mutua de  $S_1$  y  $S_2$  y sus posiciones respecto a la pantalla  $EE$ .

Al colocar la pantalla  $EE$  paralelamente a la línea  $S_1S_2$  las franjas tendrán forma de hip´erbolas. Usualmente se usa como fuente una ranura angosta iluminada y paralela al plano de simetría del sistema. Con una fuentes así (onda cilindrica) la interferencia

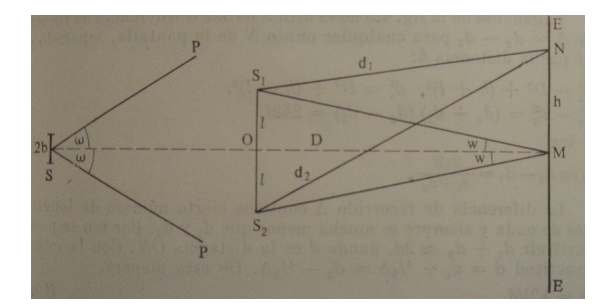

Figura 2.2: Esquema general de interferencia [3]

de sus puntos estar´an desplazados uno respecto al otro perpendicularmente al plano del dibujo, produciendo en la pantalla EE franjas de interferencia paralelas a la ranura.

Consideremos el interferometro de la Figura 2.2, sea la distancia  $S_1S_2 = 2l$ , la distancia desde $S_1S_2$ hasta la pantalla será $\mathcal{O}M=\mathcal{D}$ y la distancia desde $S_1$  y  $S_2$  hasta algún punto cualquiera N de la pantalla serán  $d_1$  y  $d_2$  respectivamente. Sí  $S_1$  y  $S_2$  tienen la misma fase  $(\psi = 0)$ , entonces el máximo central estará en el punto M.

Queremos encontrar  $\Delta = d_2 - d_1$  entonces notamos que

$$
d_1^2 = D^2 + (h - l)^2,
$$
  
\n
$$
d_2^2 = D^2 + (h + l)^2
$$
\n(2.8)

de manera que

$$
d_2^2 - d_1^2 = (d_2 + d_1)(d_2 - d_1) = 2h2l,
$$
\n(2.9)

es decir

$$
\Delta \equiv \frac{4hl}{d_1 + d_2} \tag{2.10}
$$

La diferencia de recorrido ∆ contiene cierto n´umero de longitudes de onda y siempre es mucho menor que  $d_1y$   $d_2$ . Por ello se puede sustituir  $d_1 + d_2 \approx 2d$ , donde d es la distancia ON, de esta manera

$$
\Delta = \frac{2hl}{d} \tag{2.11}
$$

En adelante supongamos que la luz emitida es monocromática y que la fuente envía ondas de longitud  $\lambda$ . La diferencia de recorrido será  $\Delta = 2hl/d = m\lambda$  donde m puede ser entero o racional que define el orden de interferencia. Consideremos que ambas ondas

tienen iguales amplitudes a, entonces encontramos que las oscilaciones en N ocacionadas por la primera y segunda ondas son

$$
s_1 = a\cos(2\pi(t/T - d_1/\lambda))
$$
  
\n
$$
s_2 = a\cos(2\pi(t/T - d_2/\lambda) - \psi)
$$
\n(2.12)

De esta manera la amplitud en el punto N es igual a  $2a\cos[\pi(d_2-d_1)/\lambda+\frac{1}{2}]$  $\frac{1}{2}\psi]$  y una intesidad dada por

$$
A^{2} = 4a^{2} \cos^{2} \left[ \pi (d_{2} - d_{1})/\lambda + \frac{1}{2} \psi \right]
$$
 (2.13)

es decir

$$
A2 = 4a2cos2 \left[ \pi \frac{2l}{d\lambda} h \right] = 4a2cos2 (\pi m).
$$
 (2.14)

La ecuación (2.14) da máximos para los valores enteros de m y mínimos para los valores semienteros de m (Figura 2.3.1).

La diferencia entre los máximos y los mínimos correspondiente al cambio de  $m$  en una unidad es

$$
B = \frac{D}{2l}\lambda,\tag{2.15}
$$

donde B es el ancho de franja.

Cabe mencionar en este punto que las dimensiones de la fuente de luz influyen en la visibilidad de la interferencia, debido a la diferencia de recorrido desde cualquier punto de la fuente hasta algún punto N. Además el carácter transversal de las ondas luminosas se puede tomar en consideración, representando las perturbaciones que figuraban en el análisis anterior, a través de los vectores  $s_1$  y  $s_2$  perpendiculares a la dirección de propagación de las ondas interferentes. La perturbación resultante s en el punto de observación se escribe como

$$
s = s_1 + s_2,\tag{2.16}
$$

y entonces la intensidad en el punto de observación es

$$
I \sim s^2 = s_1^2 + s_2^2 + 2s_1s_2 \tag{2.17}
$$

Los fenómenos de interferencia se describen por el miembro  $2s_1s_2$  de la ecuación (2.17). Para la realización de interferencia de oscilaciones luminosas polarizadas es necesario lograr el encuentro de dos rayos luminosos en los cuales la dirección de las oscilaciones  $s_1$  y  $s_2$  no sean perpendiculares. Sí  $s_1$  y  $s_2$  son perperdiculares entre sí, entonces no se

observará interferencia y la región de interposición de los haces lumminosos será alumbrada uniformemente.

La máxima visibilidad de las franjas se alcanza en el caso cuando las ondas interfirientes están igualmente polarizadas, es decir  $s_1$  y  $s_2$  son paralelos. De esta manera, la interferencia de ondas luminosas polarizadas depende no sólo de sus amplitudes y fases, sino también del estado de polarización.

### 2.3 Interferómetros clásicos

Un interferómetro es un instrumento que emplea la interferencia de las ondas de luz para medir con gran precisión longitudes de onda de la misma luz así como distancias. Los interferometros pueden ser catalogados en dos casos: en interferencia por división del frente de onda y por división de amplitud.

La interferencia por división del frente de onda consiste en crear a partir de un ´unico frente de onda, dos frentes de onda que luego se recombinan, un ejemplo de interferemótro de este tipo es el experimento de Young.

Por otra parte para la interferencia por división de amplitud se refleja parcialmente una parte del frente de onda y se transmite el resto, por lo que se dice que la amplitud está siendo dividida, ejemplos de este interferómetro es el de Michelson y el de Mach-Zehnder. Los tres interferómetros son explicados a continuación.

#### 2.3.1 Interferómetro de Young

El experimento de Young, también denominado experimento de la doble rendija, fue realizado en 1801 por Thomas Young, en un intento de discernir sobre la naturaleza ondulatoria o corpuscular de la luz. Young comprobó un patrón de interferencias en la luz procedente de una fuente lejana al difractarse en el paso por dos rejillas, resultado que contribuyó a la teoría de la naturaleza ondulatoria de la luz.

Luz proveniente de una fuente monocromática  $S$  entra en dos agujeros del tamaño de un alfiler (pinhole)  $S_1$  y  $S_2$  que estan juntos en una pantalla A y equidistantes a  $S$  (Figura 2.3). Los pinholes actúan como fuentes secundarias que están en fase y los haces provenientes de ahí son superpuestos en una región más allá de  $A$ , en esta región se forma un patrón de interferencia.

Supongamos que el patrón es observado sobre el plano  $xOy$  perpendicular a  $CO$  que bisecta a  $S_1S_2$  y paralelo al eje x de  $S_1S_2$  (Figura 2.4). Sea d la separación entre los

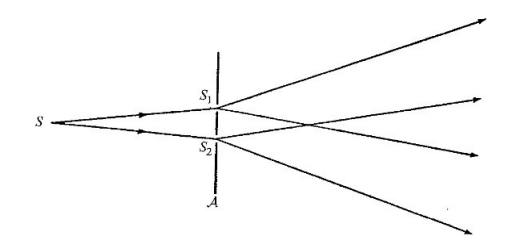

Figura 2.3: Experimento de Young [8]

pinholes y  $a$  la distancia entre la línea que une a los pinholes con el plano de observación. Para un punto  $P(x, y)$  en el plano de observación se tiene

$$
s_1 = S_1 P = \sqrt{a^2 + y^2 + \left(x - \frac{d}{2}\right)^2},
$$
  
\n
$$
s_2 = S_2 P = \sqrt{a^2 + y^2 + \left(x + \frac{d}{2}\right)^2},
$$
\n(2.18)

entonces

$$
s_2^2 - s_1^2 = 2xd.\t(2.19)
$$

La diferencia de camino entre $S_1P$  y  $S_2P$  puede ser expresada como

$$
\Delta s = s_2 - s_1 = \frac{2xd}{s_2 + s_1} \tag{2.20}
$$

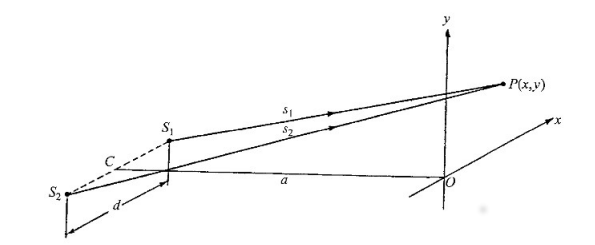

Figura 2.4: Interferencia a partir de dos fuentes [8]

En la práctica, el patrón de interferencia puede ser obsevado solo si  $d$  es mucho más pequeño que  $a$ , entonces  $x \in y$  son pequeños comparados con  $a$ ,

$$
s_2 + s_1 \sim 2a,\t(2.21)
$$

ignorando términos de segundo, tercer y ordenes superiores tenemos

$$
\Delta s = \frac{xd}{a} \tag{2.22}
$$

Si  $n$ es el índice de refracción del medio, la diferencia de camino óptico de  $S_2$  y  $S_1$  a P es

$$
\Delta S = n\Delta s = \frac{nxd}{a},\tag{2.23}
$$

y la correspondiente diferencia de fase será

$$
\delta = \frac{2\pi}{\lambda_0} \frac{nxd}{a} \tag{2.24}
$$

Ya que el ángulo  $S_1PS_2$  es muy pequeño, se pueden considerar que las ondas de  $S_1$  y  $S_2$  se propagan en la misma dirección de P, de manera que, como ya se habia mostrado en la sección 2.2 habrá máximos y mínimos de intensidad cuando

$$
x = \frac{ma\lambda_0}{nd},\tag{2.25}
$$

para valores enteros y semienteros de m respectivamente.

El patrón de interferencia en una vecindad de  $O$  consiste de bandas brillantes y oscuras llamadas franjas de interferencia (Figura 2.3.1). Young<sub>i</sub>nter

La separación entre franjas adyacentes es  $a\lambda_0/nd$ . En cualquier punto del patrón de interferencia el número  $m$  definido como

$$
m = \frac{\delta}{2\pi} = \frac{\Delta S}{\lambda_0} \tag{2.26}
$$

es llamado el orden de interferencia, las franjas brillantes corresponden a ordenes enteros.

#### 2.3.2 Interferómetro de Michelson

El interferómetro de Albert Michelson es un interferómetro que permite medir distancias con una precisión muy alta. Su funcionamiento se basa en la división de un haz en dos haces para que recorran caminos diferentes y luego converjan nuevamente en un punto. De esta forma se obtiene lo que se denomina la figura de interferencia que permitirá medir pequeñas variaciones en cada uno de los caminos seguidos por los haces. Este interferómetro fue usado por Michelson junto con Edward Morley para probar la inexistencia del éter luminífero.

La forma más simple del interferómetro se muestra en la Figura 2.6. La luz proveniente de una fuente S es divida en dos haces al llegar a la superficie semi reflejante

A, de una placa de vidrio plana D. Los haces son reflejados por dos espejos planos  $M_1, M_2$  y regresan a D, donde son recombinados para entrar a un telescopio de observación T. Notamos que  $M_2$  es un espejo fijo mientras que  $M_1$  está montado sobre una plataforma movible que permite acercarlo o alejarlo de D con ayuda de un tornillo micrométrico.

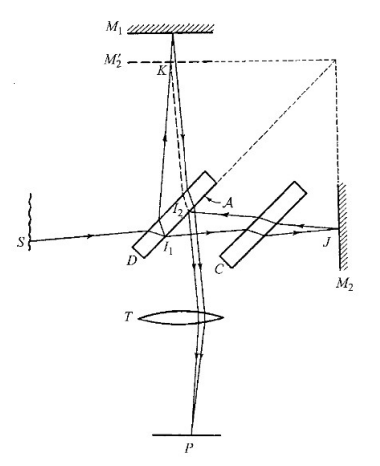

Figura 2.6: Interferometro de Milcheson [8]

El haz reflejado por  $M_1$  atraviesa tres veces a D antes de llegar a T, comparado con  $M_2$  que sólo pasa una vez. Para eliminar esta antisimetría se coloca una placa compensadora  $C$  de un material y con características idénticas y paralela a  $D$  y es colocada entre D y  $M_2$ .

Supongamos que  $M'_2$  es la imagen de  $M_2$  en el divisor de haz, el camino óptico entre S y el punto P a lo largo del rayo  $SI_1JI_2P$  transmitido a A y reflejado a  $M_2$  es igual al camino entre S y P a lo largo del rayo  $SI_1KI_2P$  reflejado a A y a la superficie virtual de  $M'_2$ . El patrón de interferencia observado con el telescopio puede ser considerado como que surge desde una capa de aire delimitada por la superficie reflectante M<sup>1</sup> y la superficie virtual  $M_2'$ , a esto asociamos una cambio de fase  $\phi$  igual a la diferencia entre los cambios de fase de la reflexión externa e interna de A. El valor de  $\phi$  depende de la naturaleza del semi relfector A.

Cuando $M_1$ y $M_2^\prime$ son paralelos, las franjas dadas por una fuente quasi monocromática son circulares (Figura 2.7). Sí  $M_1$  se mueve de manera que se acerca a  $M_2'$ , las franjas se contraen hacia el centro, cuando  $M_1$  coincide con  $M_2'$  la iluminación en el campo de visión es uniforme a un nivel que depende de  $\phi$ .

Cuando $M_1$ y $M_2^\prime$ están bastante cerca pero inclinados hacia un borde, entonces las

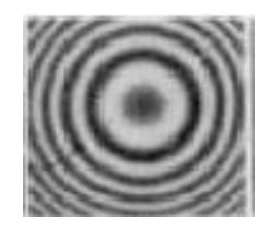

Figura 2.7: Franjas de interferencia de Michelson y Morley [5]

franjas se localizan cercanas a la superficie de ese borde. Sí la separación de  $M_1$  y  $M_2^\prime$  $\!$ es suficientemente pequeña las franjas son igualmente delgadas y equidistantes.

Sí  $M_1$  y  $M_2'$  son paralelos o inclinados un cambio de  $\Delta m \cdot \lambda_0$  en el camino óptico en cualquiera de los brazos del instrumento resulta en un desplazamiento del patrón de  $\Delta m$  ordenes.

Cuando la separación de $M_1$  y  $M_2^\prime$  son unas cuantas longitudes de onda, las franjas son visibles con luz blanca, las cuales son utilizadas para tener un patrón de referencia. Sí  $|\phi| = \pi$  la franja central en el patrón de la luz blanca es negra y define la intersección de  $M_1$  y  $M_2'$ , es decir es la misma posición de la franja monocromática de  $|m| = \frac{1}{2}$  $\frac{1}{2}$ , pero en general las franjas acromáticas no coinciden con las franjas brillantes o oscuras del patrón monocromático.

#### 2.3.3 Interferómetro de Mach-Zehnder

El interferómetro de Mach-Zehnder es un dispositivo que es usado para determinar los cambios relativos de pase entre dos haces colimados derivados de luz dividida de una fuente luminosa.

De la Figura 2.8 notamos que la luz proveniente de una fuente S, colocada en el plano focal de una lente L1, es dividida en dos haces por una superficie semi reflejante  $A_1$  de una placa de vidrio plana  $D_1$ , los dos haces son reflejados por dos espejos planos  $M_1, M_2$  de manera que son recombinados en la superficie semi reflejante  $A_2$  de una segunda placa de vidrio plana  $D_2$ , saliendo hacia una lente  $L_2$ . Las cuatro superficies reflejantes son colocadas de manera que sean aproximadamente paralelas y con sus centros formando las esquinas de un paralelogramo.

Supongamos se tiene una fuente puntual casi monocromática, sea  $W_1$  una onda plana en el haz entre  $M_1$  y  $D_2$ ,  $W_2$  la correspondiente onda plana en el haz entre  $M_2$  y  $D_2$ , y  $W_1^\prime$ la onda plana virtual entre $M_2$  y  $D_2$  que sale por  $D_2$  que coincide y con la misma fase que  $W_1$ . En un punto P en  $W_2$ , la diferencia de fases entre los haces emergentes

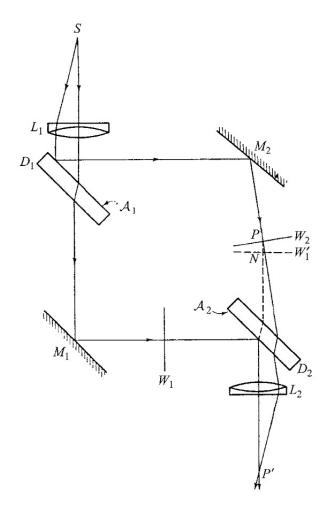

Figura 2.8: Interferómetro de Mach-Zehnder [8]

entonces es

$$
\delta = \frac{2\pi}{\lambda_0} n h \tag{2.27}
$$

donde  $h=PN$ es la distancia normal desde $P$ hasta $W_1^\prime$ y $n$ es el índice de refracción del medio entre  $W_2$  y  $W_1'$ . En el punto  $P'$  de los haces emergentes se tendrá una franja luminosa o oscura si, como ya se vió antes, se cumple que

$$
nh = m\lambda_0 \tag{2.28}
$$

En general $W_1^\prime$ y $W_2$ están mutuamente inclinados y las franjas son delgadas líneas paralelas en su intersección. Como ya hemos visto las franjas están localizadas en la región donde los rayos que se intersectan tienen la menor separación angular. La posición de esta región puede ser variada por la combinación de rotación de los elementos usados para producir la inclinación de  $W'_1$  y  $W_2$ . Por ejemplo sí las superficies relejantes son inicialmente paralelas, y sí por simplicidad consideramos el caso donde las sólo hay rotaciones en el eje perpendicular al plano de los centros, la región virtual estará cerca a  $M_2$  cuando  $M_2$  esta rotada (Figura 2.9 (a)), pero cuando  $M_2$  y  $D_2$  están rotados la región se encuentra entre ellos (Figura 2.9  $(b)$ ).

En el uso técnico del instrumento, la región  $C_1$  (Figura 2.10) donde hay un flujo de gas para ser examinado, usualmente aire, y una cámara compensadora  $C_2$  en brazos opuestos del interfer´ometro, que se ajusta para dar franjas de orden cero, normal a la dirección de la luz incidente.

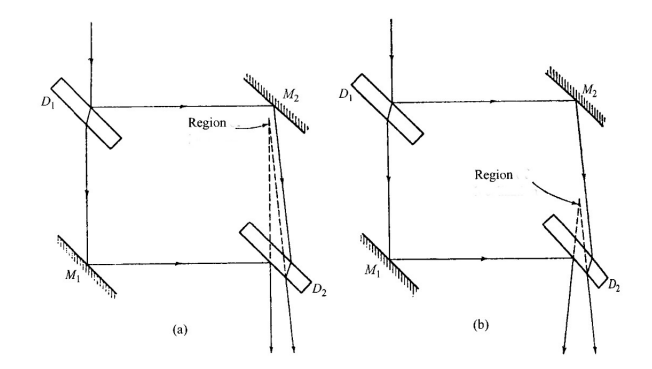

Figura 2.9: Localización de las franjas en el interferómetro de Mach-Zehnder [8]

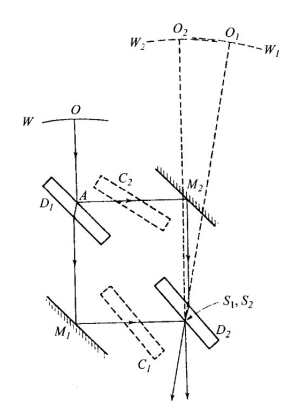

Figura 2.10: Arreglo de frente onda [8]

El orden de desplazamiento  $\Delta m$  de los dos patrones en puntos elegidos  $P'$  de la imagen es medido, las franjas de la luz blanca son usadas si es necesario para identificar los correspondientes ordenes. Sí  $n$  el índice de refracción del gas en  $C_1$ , y  $n'$  el índice bajo condiciones de flujo, entonces

$$
\Delta m = \frac{1}{\lambda_0} \int (n'-n)ds,\tag{2.29}
$$

donde la integración es tomada a lo largo del camino del rayo pasando a través de  $C_{1}$  y llegando a  $P'$ .

El arreglo que es particularmente útil para probar el rendimiento de sitemas con gran apertura es mostrado en la Figura 2.10. El haz incidente para ser probado, con eje principal  $OA$  es dividido en  $D_1$  en dos haces convergentes a las imagenes  $S_1$ ,  $S_2$  de una fuente casi monocromática.

Cuando los frentes de onda son cizallantes, los rayos emergentes que se intersectan virtualmente en  $P$  atraviesan los divisores de haz a diferentes ángulos, lo cual debe ser compesado, para ello son colocadas dos placas compensadoras identicas a las placas usadas para los divisores de haz.

### 2.4 Interferómetros cuánticos: Hong-Ou-Mandel

El interferómetro de Hong-Ou-Mandel (HOM) ha sido ampliamente usado como un criterio para probar el grado de enredamiento que hay entre dos fotones. Comenzaremos con una situación de un sólo modo para mostrar el principio físico y para posteriormente analizar el multimodo.

Debido a la participación de dos fotones, existen cuatro posibilidades para la salida del divisor de haz (Figura 2.11): (a) ambos son transmitidos, (b) ambos son reflejados, (c) y (d) uno es transmitido y otro reflejado. Las primeras dos posibilidades son indistinguibles, resultando en la adición de las amplitudes. Por la conservación de la energía cuando hay una diferencia de fase de  $\pi$  se tiene interferencia destructiva y los dos casos se cancelan completamente entre si cuando las amplitudes son las mismas.

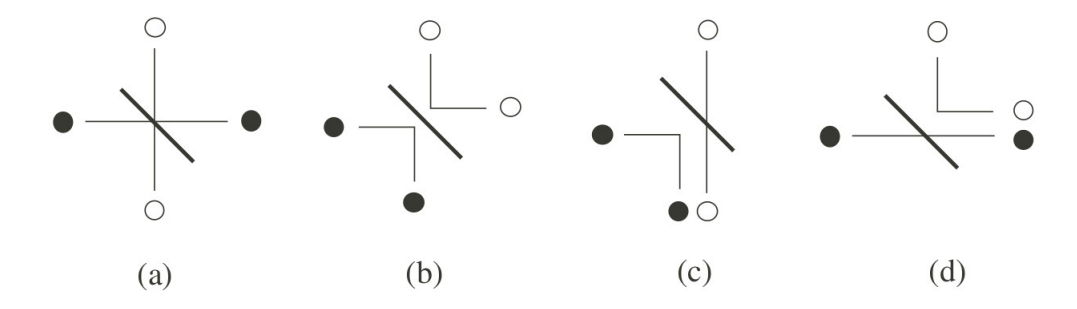

Figura 2.11: Cuatro posibilidades de salida en un divisor de haz [11]

Rigurosamente hablando, sí dos fotones entran en un divisor de haz tienen la misma frecuencia, la misma polarización y el mismo modo, podemos tratar a cada uno de ellos como un sólo modo denotados por  $\hat{a}_1$ ,  $\hat{a}_2$  respectivamente. El estado de entrada es entonces

$$
|\Psi\rangle_{in} = |1_{a1}, 1_{a2}\rangle. \tag{2.30}
$$

Si los modos de salida son etiquetados con $\hat{b}_1$ y  $\hat{b}_2$  estos están relacionados con  $\hat{a}_1$  y  $\hat{a}_2$  por
$$
\hat{b}_1 = \sqrt{T}\hat{a}_1 + \sqrt{R}\hat{a}_2,
$$
  
\n
$$
\hat{b}_2 = \sqrt{T}\hat{a}_2 - \sqrt{R}\hat{a}_1,
$$
\n(2.31)

donde  $T$  y  $R$  son los coeficientes de transmisión y reflexión respectivamente, y se cumple que  $T + R = 1$ . Considerando el estado de entrada la probabilidad  $P_{12}$  de detectar un fotón en cada salida esta dado por

$$
P_{12in} = \langle \Psi | \hat{b}_1^{\dagger} \hat{b}_2^{\dagger} \hat{b}_2 \hat{b}_1 | \Psi \rangle_{in}.
$$
 (2.32)

o escrito de otra forma

$$
P_{12} = (T - R)^2. \tag{2.33}
$$

Cuando  $T = R = 1/2$  entonces  $P_{12} = 0$  que corresponde a la interferencia destructiva de dos fotones. Escribimos el estado de salida como

$$
|\Phi\rangle_{out} = (T - R)|1_{b1}, 1_{b2}\rangle + \sqrt{2TR} (|2_{b1}, 0_{b2}\rangle - |0_{b1}, 2_{b2}\rangle), \qquad (2.34)
$$

el primer término de la ecuación  $(2.34)$  hace referencia a las Figuras 2.11 (a) y (b), mientras que el segundo término corresponde a las Figuras 2.11 (c) y (d), si consideramos el caso particular de un divisor 50:50 el estado de salida sería

$$
|\Psi\rangle_{out} = (|2,0\rangle - |0,2\rangle)/\sqrt{2}.
$$
\n(2.35)

Como se muestra en el apéndice A, los campos en conversión paramétrica descendente están en un estado multimodo de dos fotones, reescribiendo la ecuación  $(A.21)$  se tiene

$$
|\Psi\rangle_{PDC} = |0_s, 0_i\rangle + \xi \int d\omega_1 d\omega_2 \Phi(\omega_1, \omega_2) \hat{a}_s^\dagger(\omega_1) \hat{a}_i^\dagger(\omega_2) |vac\rangle.
$$
 (2.36)

donde  $\Phi(\omega_1, \omega_2)$  es de la forma

$$
\Phi(\omega_1, \omega_2) = V_p \delta(\omega_1 + \omega_2 - 2\omega_0) \psi(\omega_1), \qquad (2.37)
$$

con

$$
\psi(\omega) \propto h(L\Delta k)
$$
  

$$
\int d\omega |\psi(\omega)|^2 = 1
$$
 (2.38)

De la ecuación  $(A.18)$  la función h tiene la forma

$$
h(L\Delta k) = e^{-iL\Delta k/2} sinc(L\Delta k/2)
$$
\n(2.39)

con

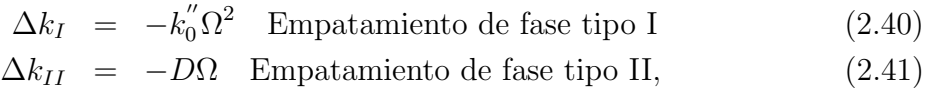

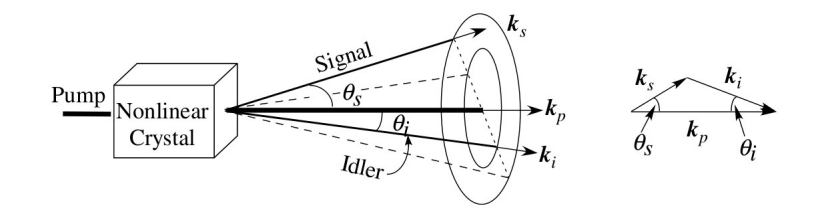

Figura 2.12: Geometría del empatamiento de fases no colineal [11]

donde  $\Omega = \omega - \omega_0$  y  $D \equiv k'_s - k'_i$ . Entonces  $\psi(\Omega) = \psi(-\Omega)$  para el tipo I y  $\psi(\Omega) = \psi^*(-\Omega)$  para el tipo II.

Para separar los dos fotones creados por conversión paramétrica descendente, tomamos la Figura 2.12, combinando esta geometría y considerando la Figura 2.11 se obtiene el esquema de la Figura 2.13.

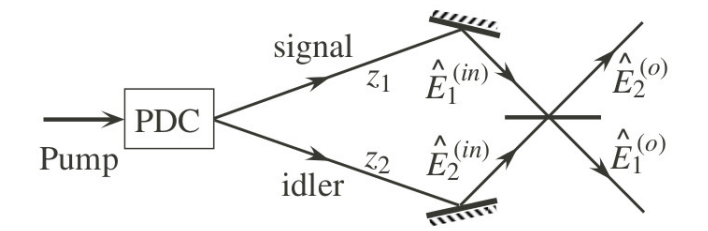

Figura 2.13: Esquema del interferómetro de HOM con dos fotones creados por PDC [11]

Para una propagación unidireccional, el operador del campo de entrada al divisor de haz será

$$
\hat{E}_m^{(in)}(t) = \frac{1}{\sqrt{2\pi}} \int d\omega \hat{a}_m(\omega) e^{i\omega(t - z_m/c)}, \qquad (2.42)
$$

donde  $m = s, i, y, z_m$  es el camino óptico de los fotones para el PDC, desde el final del medio no lineal hasta el divisor de haz. La diferencia  $\Delta z = z_1 - z_2$  refleja la diferencia entre los caminos ópticos desde el medio no lineal hasta el divisor de haz (Figura 2.13).

Suponiendo que los modos de entrada están perfectamente alineados con el divisor de haz, que los operadores de salida del divisor son

$$
\begin{cases}\n\hat{E}_1^o = \sqrt{T}\hat{E}_1^{(in)}(t) + \sqrt{R}\hat{E}_2^{(in)}(t), \n\hat{E}_2^o = \sqrt{T}\hat{E}_2^{(in)}(t) - \sqrt{R}\hat{E}_1^{(in)}(t).\n\end{cases}
$$
\n(2.43)

La probabilidad de detectar un fotón a cada lado del divisor de haz esta relacionada con la función de correlación de dos fotones

$$
G^{(2)}(t_1, t_2) = \langle \hat{E}_1^{(0)\dagger}(t_1) \hat{E}_2^{(0)\dagger}(t_2) \hat{E}_2^{(0)}(t_2) \hat{E}_1^{(0)}(t_1) \rangle \tag{2.44}
$$

Con el estado de la ecuación  $(2.36)$  y los operadores de la ecuación  $(2.43)$  se obtiene  $G^{(2)}(t_1, t_2)$  como

$$
G^{(2)}(t_1, t_2) = |\xi|^2 |Tg(t_1 - z_1/c, t_2 - z_2/c) - Rg(t_2 - z_1/c, t_1 - z_2/c)|^2, \tag{2.45}
$$

donde  $g(t_1, t_2)$  esta dado por

$$
g(t_1, t_2) \equiv \frac{1}{2\pi} \int d\omega_1 d\omega_2 \Phi(\omega_1, \omega_2) e^{-i\omega_1 t_1 - i\omega_2 t_2}.
$$
 (2.46)

Los dos términos en la ecuación  $(2.45)$  corresponden a los casos (a) y (b) en la Figura 2.11. Cuando ocurre que

$$
\Phi(\omega_1, \omega_2) = \Phi(\omega_2, \omega_1),\tag{2.47}
$$

se tiene que

$$
g(t_2, t_1) = g(t_1, t_2) \tag{2.48}
$$

además si  $z_1 = z_2$  obtenemos la igualdad de los caminos ópticos y si el divisor de haz es 50:50, se tendrá que  $G^{(2)}(t_1, t_2) = 0$ , lo cual lo definiremos como interferencia en el interferómetro de Hong-Ou-Mandel.

En la mecánica cuántica, los filtros espectrales pueden ser modelados como divisores de haz en función de la frecuencia como

$$
\hat{a}'(\omega) = f(\omega)\hat{a}(\omega) + \sqrt{1 - f^2(\omega)}\hat{a}_0(\omega),\tag{2.49}
$$

donde  $\hat{a}_0(\omega)$  es en el vacío. Normalmente  $f(\omega)$  es centrado en alguna frecuencia  $\omega_0$  con una forma Gaussiana con desviación estandar  $\sigma$ 

$$
f(\omega) = exp[-(\omega - \omega_0)^2/2\sigma^2].
$$
\n(2.50)

Por simplicidad suponemos que los filtros de los detectores son idénticos. Experimentalmente el tiempo de resolución  $T_R$  de los detectores en mucho menor que el tiempo de correlación  $T_c$  del campo detectado, entonces el conteo de coincidencias de dos fotones  $N_c$  es proporcional al tiempo promedio de la función de correlación de dos fotones, es decir

$$
N_c \propto \int_{-\infty}^{\infty} dt_1 dt_2 G^{(2)}(t_1, t_2)
$$
  
 
$$
\propto 1 - \frac{2TR}{T^2 + R^2} e^{-(\sigma \Delta z)^2 / 2c^2},
$$
 (2.51)

En la Figura 2.14 se gráfica  $N_c$  como función de  $\Delta z$ , la figura muestra la interferencia de Hong-Ou-Mandel conocida como  $dip$  con ancho  $c/\sigma$ 

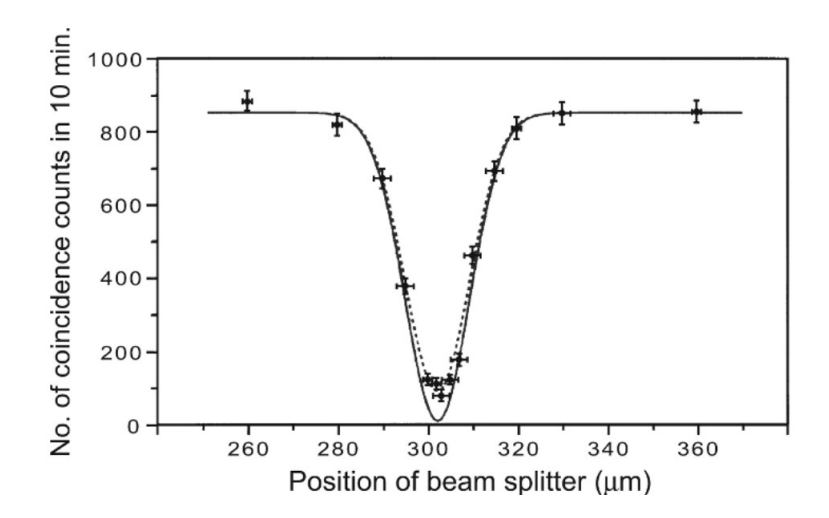

Figura 2.14: Coincidencias de dos fotones como función de la posición del divisor de haz, muestra el dip de la interferencia del HOM [12]

# Capítulo 3

# Cálculos teóricos para la simulación del dip de HOM

Gracias a la existencia de una amplia teoría que explica el comportamiento de los fotones en el interferómetro de Hong-Ou-Mandel, conjuntamente con un tratamiento algebráico de estados en la mecánica cuántica, existe la posibilidad de hacer una predicción de los resultados que se obtendrían en el experimento.

Pero antes de explicar el estado de salida del interferómetro es preciso hablar en general de los estados de Bell, como estados de salida de un interferómetro debidos al enredamiento cuántico, estados que son explicados en la sección posterior para después proseguir con el tratamiento particular del interferómetro de HOM.

La mecánica cuántica es una teoría muy exitosa, pero a pesar de ello no hay un acuerdo general sobre las bases conceptuales y la interpretación de la misma. Una consecuencia importante de la mecánica cuántica es que parece no permitir una descripción local de los eventos. La no-localidad ha sido motivo de debate desde la formulación de la teoría.

## 3.1 Estados de Bell

En 1935 Einstein, Podolsky y Rosen (EPR por sus siglas) junto con Schrödinger reconocieron una interesante propiedad de la mecánica cuántica que marcó la física del siglo XX. EPR describieron el entrelazamiento cuántico en su intento de atribuir valores a las magnitudes físicas antes de efectuar la medición. Posteriormente en 1965 Bell formalizó las conlusiones obtenidas por EPR de la siguiente manera [13]:

Los resultados obtenidos por una medición se encuentran determinados por las propiedades de las partículas y son independientes de la medición (realismo) y los resultados obtenidos en determindada poisición son independientes de cualquier acción realizada fuera de su entorno cercano (localidad).

Bell demostró que estos resultados pueden observarse durante experimentos en el laboratorio en forma de las llamadas desigualdades de Bell y las cuales están dadas por las ecuaciones (3.1). Los estados de Bell forman una base ortogonal del espacio de estados cuánticos de dos qubits denominada base de Bell.

$$
|\phi^{+}\rangle = \frac{1}{\sqrt{2}}(|00\rangle + |11\rangle),
$$
  
\n
$$
|\phi^{-}\rangle = \frac{1}{\sqrt{2}}(|00\rangle - |11\rangle),
$$
  
\n
$$
|\psi^{+}\rangle = \frac{1}{\sqrt{2}}(|01\rangle + |10\rangle),
$$
  
\n
$$
|\psi^{+}\rangle = \frac{1}{\sqrt{2}}(|01\rangle - |10\rangle).
$$
\n(3.1)

Cabe mencionar que la mecánica cuántica en general no satisface estas desigualdades, un estado de Bell es definido como un estado de máximo enredamiento cuántico. Un estado se encuentra maximamente entrelazado si podemos construir a partir de él cualquier otro estado de la base usando operaciones locales. El fenómeno conocido como enredamiento significa que dado dos sistemas ciertas propiedades entre ellos están correlacionadas, y estas correlaciones pueden permanecer incluso si ambos se encuentran espacialmente separados.

Por definición, un estado en un espacio de Hilbert  $H$  se encuentra enredado si no puede ser escrito como un producto tensorial de sus estados

$$
|\psi\rangle \neq |\phi_1\rangle \otimes |\phi_2\rangle \tag{3.2}
$$

Los estados que no se encuentran enredados son llamados estados separables.

## 3.2 Interferencia de dos fotones

La interferencia de dos fotones es un ejemplo donde las predicciones de la teoría cuántica son muy diferentes de las correspondientes predicciones clásicas. La existencia de efectos no-clásicos es una muestra de la naturaleza cuántica exhibida en la naturaleza de la luz.

Supongamos un experimento en el cual la probabilidad de detección de dos fotones en dos puntos es medida en función de la separación entre los puntos.

#### 3.2. INTERFERENCIA DE DOS FOTONES 31

En el interferómetro, dos ondas arbitrarias en fase llegan simultaneamente a la superficie de un divisor de haz, de manera que a los detectores  $D_a$  y  $D_b$  localizados en  $\mathbf{r}_a$  y  $\mathbf{r}_b$ (Figura 3.1) respectivamente. Las coincidencias proveen una medida de la probabilidad  $P(x_a, x_b)\delta x_a \delta x_b$  de detección en  $x_a$  y  $x_b$ . En este caso  $x_a$  y  $x_b$  son proyecciones de  $\mathbf{r}_a$  y  $\mathbf{r}_b$  en los vectores  $\mathbf{k}_2 - \tilde{\mathbf{k}}_1$  y  $\tilde{\mathbf{k}}_2 - \mathbf{k}_1$  respectivamente, donde  $\tilde{\mathbf{k}}_1$ ,  $\tilde{\mathbf{k}}_2$  son los vectores de onda correspondientes a  $\mathbf{k}_1$  y  $\mathbf{k}_2$  antes de la reflexión en el divisor de haz.

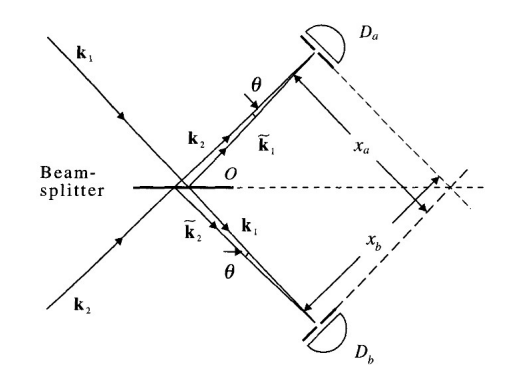

Figura 3.1: Diagrama esquemático de la interferencia de dos fotones

En el caso cuando el divisor de haz es 50:50, se tiene que los coeficientes de reflexión y de transmisión son iguales y al saber que siempre ocurre que  $R + T = 1$ , tendremos que  $R = T = 1/2$ , de manera para los campos se tendrá

$$
E^{(+)}(x_a) = \frac{\mathscr{E}}{\sqrt{2}} (a_1 e^{i\tilde{\mathbf{k}}_1 \cdot \mathbf{r}_a} + a_2 e^{i\mathbf{k}_2 \cdot \mathbf{r}_a})
$$
  

$$
E^{(+)}(x_b) = \frac{\mathscr{E}}{\sqrt{2}} (a_1 e^{i\mathbf{k}_1 \cdot \mathbf{r}_b} + i a_2 e^{i\tilde{\mathbf{k}}_2 \cdot \mathbf{r}_b})
$$
 (3.3)

Entonces la probabilidad de detección de los dos fotones estará dada por

$$
P(x_a, x_b) = \frac{1}{2} \kappa_a \kappa_b \mathscr{E}^4 \{ 1 - \cos[(\mathbf{k}_2 - \tilde{\mathbf{k}}_1) \cdot \mathbf{r}_a - (\tilde{\mathbf{k}}_2 - \mathbf{k}_1) \cdot \mathbf{r}_b] \}
$$
(3.4)

donde  $\kappa_a$  y  $\kappa_b$  son factores que dependen de las características de los detectores. Supongamos que se tienen ángulos pequeños de manera que el espaciamiento entre franjas esta dado por

$$
L \approx \frac{2\pi}{|\tilde{\mathbf{k}}_1 - \mathbf{k}_2|} \approx \frac{2\pi}{k\theta}
$$
 (3.5)

donde  $k = |\mathbf{k}_1| = |\mathbf{k}_2|$  y entonces la probabilidad se reduce a

$$
P(x_a, x_b) = \frac{1}{2} \kappa_a \kappa_b \mathcal{E}^4 \{ 1 - \cos[2\pi(x_a - x_b)/L] \}
$$
(3.6)

De donde la probabilidad de detección exhibe una modulación de un coseno tal que la visibilidad será

$$
U = \frac{P_{max} - P_{min}}{P_{max} + P_{min}} = 1\tag{3.7}
$$

Por lo tanto hay interferencia entre las dos amplitudes de los fotones asociadas a los transmitidos y a los dos reflejados.

Tomemos el límite clásico sustituyendo por amplitudes  $\alpha_1$  y  $\alpha_2$  además de considerar fases aleatorias, ya que los estados de un sólo fotón tiene fases arbitrarias. La probabilidad clásica será

$$
P(x_a, x_b) = \frac{1}{4} \kappa_a \kappa_b \{ [(I_1 + I_2)^2] - 2 \langle I_1 I_2 \rangle \cos[2\pi (x_a - x_b)/2] \}
$$
(3.8)

donde  $I_1 = \mathscr{E}^2 |\alpha_1|^2$  y  $I_2 = \mathscr{E}^2 |\alpha_2|^2$  entonces la visibilidad U de la interferencia es

$$
U = \frac{2\langle I_1 I_2 \rangle}{\langle I_1^2 \rangle + \langle I_2^2 \rangle + 2\langle I_1 I_2 \rangle} \tag{3.9}
$$

y ya que  $\langle I_1^2 \rangle + \langle I_2^2 \rangle \geq 2 \langle I_1 I_2 \rangle$  se tiene que

$$
U \le \frac{1}{2} \tag{3.10}
$$

lo que da un límite clásico. Es decir la visibilidad no puede exceder el  $50\%$  en contradicción a la predicción de la mecánica cuántica, entonces una observación mayor al 50 % corresponde a un comportamiendo no clásico. Una visibilidad del 75 % es el valor que se ha llegado a lograr en algunos experimentos.

## 3.3 Simulación del dip

Lo que se realiza en esta sección es introducir los estados producidos en el cristal por la conversi´on param´etrica descendente. Estos fotones tienen un ancho espectral por lo que su interación con el divisor de haz es más complicada. Sin embargo se espera obtener de la misma manera la interferencia cuántica.

La tasa de coincidencias  $R_c$ , de detectar un fotón por cada una de las salidas del divisor de haz, dentro del tiempo de resolución del detector  $T_r$  es de la forma

$$
R_c = \beta_s \beta_i \int_{T_r} d\tau G^{(2)}(\tau), \qquad (3.11)
$$

donde las  $\beta$  son las eficiencias cuánticas de los detectores y la correlación de 2 fotones esta dada por la ecuación  $(2.44)$ , es decir

$$
G^{(2)}(t_1, t_2) = ||\hat{E}_2^{(o)}(t_2)\hat{E}_1^{(o)}(t_1)|\psi\rangle_{PDC}||^2.
$$
\n(3.12)

De manera que resolviendo la multiplicación de los operadores de salida obtenemos que

$$
\hat{E}_{2}^{(o)}(t_{2})\hat{E}_{1}^{(o)}(t_{1}) = \frac{1}{4\pi} \int d\omega_{1} d\omega_{2} \hat{a}_{2}(\omega_{2})\hat{a}_{1}(\omega_{1})e^{-i\omega_{2}(t_{2}-\frac{z_{2}}{c})-\omega_{1}(t_{1}-\frac{z_{1}}{c})} \n+ \frac{i}{4\pi} \int d\omega_{2} \hat{a}_{2}^{2}(\omega_{2})e^{-i\omega_{2}(t_{1}+t_{2}-\frac{2z_{2}}{c})} \n+ \frac{i}{4\pi} \int d\omega_{1} \hat{a}_{1}^{2}(\omega_{1})e^{-i\omega_{1}(t_{1}+t_{2}-\frac{2z_{1}}{c})} \n- \frac{1}{4\pi} \int d\omega_{1} d\omega_{2} \hat{a}_{2}(\omega_{2})\hat{a}_{1}(\omega_{1})e^{-i\omega_{2}(t_{2}-\frac{z_{2}}{c})-\omega_{1}(t_{1}-\frac{z_{1}}{c})}.
$$
\n(3.13)

Al aplicar el operador de la ecuación (3.13) al estado de los fotones PDC, sólo el primer y cuarto término de la expresión dan un resultado distinto de cero. Por lo tanto:

$$
G^{(2)}(t_1, t_2) = \frac{|\xi|^2}{4} \left\| \left( \frac{1}{2\pi} \int d\omega_1 d\omega_2 \Phi(\omega_1, \omega_2) e^{-i\omega_2 (t_2 - \frac{z_2}{c}) - i\omega_1 (t_1 - \frac{z_1}{c})} - \frac{1}{2\pi} \int d\omega_1 d\omega_2 \Phi(\omega_1, \omega_2) e^{-i\omega_2 (t_1 - \frac{z_2}{c}) - i\omega_1 (t_2 - \frac{z_1}{c})} \right\|^2.
$$
\n(3.14)

Recordamos que la función  $g$  esta dada por la ecuación (2.46) y sustituyendo con la ecuación  $(3.14)$  encontramos que se puede escribir como

$$
G^{(2)}(t_1, t_2) = \frac{|\xi|^2}{4} \left| g\left(t_1 - \frac{z_1}{c}, t_2 - \frac{z_2}{c}\right) - g\left(t_2 - \frac{z_1}{c}, t_1 - \frac{z_2}{c}\right) \right|^2 \tag{3.15}
$$

Aplicando los cambios de variable usados en la sección 2.4, la función  $g(t_1, t_2)$  esta dada por

$$
g(t_1, t_2) = \frac{1}{2\pi} \int d(\omega_0 + \Omega) d(\omega_0 - \Omega) V_b \psi(\omega_0 + \Omega) e^{-i(\omega_0 + \Omega)t_1 - i(\omega_0 - \Omega)t_2}
$$
  
=  $V_b e^{-i\omega_0 (t_1 + t_2)} f(\tau)$ , (3.16)

donde

$$
f(\tau) = \frac{1}{2\pi} \int d\Omega \psi(\omega_0 + \Omega) e^{-i\Omega \tau}.
$$
 (3.17)

De manera que regresando a la tasa de coincidencias, tenemos que

$$
R_c(\Delta z) \propto \int_{T_r} d\tau \left| f\left(\tau - \frac{\Delta z}{c}\right) - f\left(\tau + \frac{\Delta z}{c}\right) \right|^2.
$$
 (3.18)

Y dado que el tiempo de resolución de los detectores es mucho mayor que la diferencia de tiempo  $\tau$ , podemos extender la integral de  $-\infty$  a  $\infty$ , entonces

$$
R_c \propto \int_{-\infty}^{\infty} d\tau \left[ 2|f(\tau)|^2 - f^* \left( \tau - \frac{\Delta z}{c} \right) f \left( \tau + \frac{\Delta z}{c} \right) - f \left( \tau - \frac{\Delta z}{c} \right) f^* \left( \tau + \frac{\Delta z}{c} \right) \right]
$$
  

$$
\propto 1 - \frac{1}{2} \frac{\int_{-\infty}^{\infty} d\tau [f^* (\tau - \frac{\Delta z}{c}) f(\tau + \frac{\Delta z}{c}) + f(\tau - \frac{\Delta z}{c}) f^* (\tau + \frac{\Delta z}{c})]}{\int_{\infty}^{\infty} d\tau |f(\tau)|^2}
$$
  

$$
= 1 - \frac{\int d\Omega |\psi(\omega_0 + \Omega)|^2 (e^{2i\Omega \frac{\Delta z}{c} + e^{2i\Omega \frac{\Delta z}{c}}}{\int d\Omega |\psi(\omega_0 + \Omega)|^2}.
$$
 (3.19)

Nuevamente observamos que si  $\Delta z = 0$  entonces  $R_c = 0$ , esto significa que si no hay diferencia entre los dos caminos ópticos, no hay coincidencias. Sustituyendo  $\psi(\omega_0 + \Omega)$ en la ecuación anterior obtenemos que

$$
R_c = 1 - |\eta|^2 \int d\Omega \frac{\sin^2(\frac{L k_0'' \Omega^2}{2})}{\left(\frac{L k_0'' \Omega^2}{2}\right)^2}.
$$
 (3.20)

Realizando un cambio de variable en el cual

$$
y = \sqrt{\frac{Lk_0''}{2}}\Omega
$$
  

$$
z = \frac{2}{c}\sqrt{\frac{2}{Lk_0''}}\Delta z,
$$
 (3.21)

Para encontrar la constante hacemos  $z = 0$  y sabiendo que  $R_c$  debe ser cero, se debe cumplir que

$$
\int_{-\infty}^{\infty} dy \frac{\sin^2 y^2}{y^4} = \frac{4\sqrt{\pi}}{3}
$$
\n
$$
\Rightarrow |\eta|^2 \sqrt{\frac{2}{L k_0''}} = \frac{3}{4\sqrt{\pi}},
$$
\n(3.22)

Sustituyendo la ecuación (3.22) en la tasa de coincidencias entre las salidas del divisor de haz en función de la diferencia de camino óptico se tiene que

$$
R_c(z) \propto 1 - \frac{3}{4\sqrt{\pi}} \int_{-\infty}^{\infty} dy \frac{\sin^2 y^2}{y^4} \left( \frac{e^{iyz} + e^{-iyz}}{2} \right).
$$
 (3.23)

Con la ecuación  $(3.23)$  se obtiene el dip cuando los fotones convertidos tienen la misma polarización, si proponemos que al cambiar el ángulo de polarización entre los fotones la profundidad del dip cambiará en proporción entonces escribimos

$$
R_c(z) \propto 1 - \frac{\theta}{90} \left[ \frac{3}{4\sqrt{\pi}} \int_{-\infty}^{\infty} dy \frac{\sin^2 y^2}{y^4} \left( \frac{e^{iyz} + e^{-iyz}}{2} \right) \right],\tag{3.24}
$$

donde  $\theta$  es el ángulo de polarización entre los fotones convertidos dado en grados y el factor  $\frac{1}{90}$  es debido a que consideramos que la cantidad de fotones cambia proporcionalmente al cambio de ángulo de polarización, es decir 45° corresponde a un factor de 0.5 y así sucesivamente.

Se tendrá la Figura 3.2, que es obtenida a partir de la ecuación  $(3.24)$  y el argumento del cambio de fotones al cambiar la polarización.

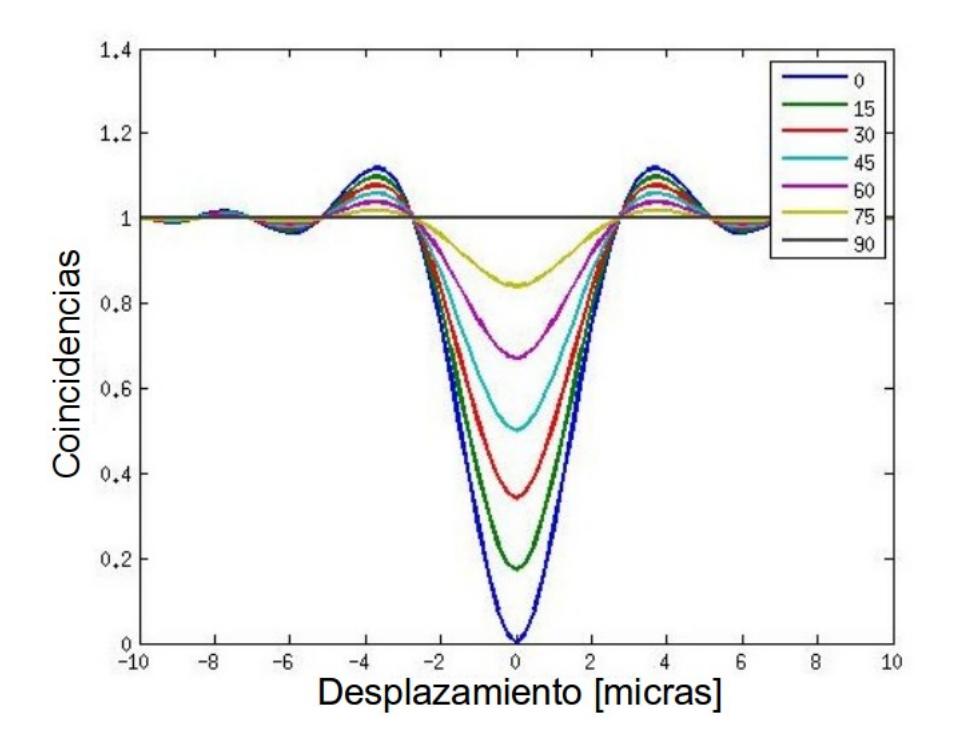

Figura 3.2: Simulación del dip de HOM para distintas polarizaciones entre los fotones convertidos

# Capítulo 4 Desarrollo experimetal

El propósito de este trabajo es determinar la dependencia del cambio de polarización entre fotones generados mediante un proceso de conversión paramétrica descendente y el dip obtenido en el experimento de Hong-Ou-Mandel. Para ello fue necesario en primer lugar reproducir el experimento realizado por Hong, Zhe-Yu Jeff Ou y Leonard Mandel, lo cual requirió realizar el interferómetro, igualar la diferencia de caminos ópticos y obtener el dip [12](Figura 2.14).

En las siguientes secciones se hará una descripción detallada del procedimiento utilizado para cumplir el objetivo principal: estudiar el dip en función de la polarización de los fotones, para rotar la polarización se utilizaron láminas de media onda una para el fotón testigo y otra para el fotón señal. Dado que se armó el interferómetro por dos métodos diferentes, el primero consistió en usar 10 espejos mientras que el segundo fue con una fibra acoplada, se describir´a cada uno detalladamente.

## 4.1 Primer montaje

### 4.1.1 Montaje del interferómetro de Hong-Ou-Mandel

En este experimento se utilizaron 10 espejos pequeños, dos divisores de haz, fibra óptica, dos fotodiodos de avalancha (APD), dos filtros para proteger los detectores, dos lásers (uno rojo y uno violeta), monturas, un cristal beta borato de bario (BBO) tipo I, 4 pinholes, dos monturas deslizantes y dos monturas rotantes. Además es importante mencionar que la alineación es fundamental.

Para asegurarse de que todo está a la misma altura se usaron los pinholes, los cuales estuvieron a la misma altura del haz del láser violeta, además para mantenerlo a esta altura también fue importante apretar perfectamente bien todos los tornillos, de lo contrario se moverían con facilidad. A los pinholes se les colocó una plomada, lo cual se consigui´o pasando hilo por el agujero del mismo y al final una aguja para poder centralo cuando era necesario.

El primer elemento del interferómetro era el cristal BBO, este cristal es un medio no lineal por lo que fungi´o como el emisor de las parejas de fotones por el proceso de conversión paramétrica descendente (Apéndice A). Para colocarlo se diseño una montura especial (Figura 4.1), esta montura permitó tener muchos grados de libertad en cuanto al movimiento del cristal, con los distintos tornillos se pudo rotar, desplazar vertical y horizontalmente e incluso cambiar la inclinación del cristal conforme fuera necesario para colocar el haz en el centro y adem´as poner al cristal perpendicular al haz de bombeo. El cristal se colocó frente al láser violeta de manera que el haz estuviera centrado en el cristal.

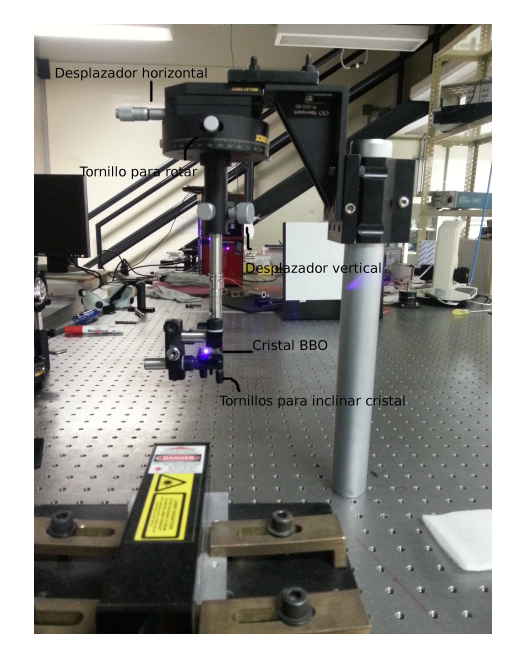

Figura 4.1: Montura del cristal BBO

Se pusieron 2 colectores con una lente cada uno a 1.2 m del cristal, y se hizo pasar el haz de un láser violeta por el centro de la lente de cada colector, posteriormete a cada colector se le puso una fibra óptica de manera que la luz del láser pasara por toda la fibra hasta que pudiera verse en el otro extremo (Figura 4.2), una vez hecho esto para los dos detectores a cada uno se le colocó un filtro para proteger los APD's, una vez que se colocó el filtro cada fibra óptica se insertó en un APD.

Los APD's son muy sensibles a la luz por lo que se debió cuidar que no les diera la luz de un foco o incluso de alguno de los láseres, su límite antes de dañarlos es de  $4\times10^6$ fotones. Con las luces apagadas y los APD's funcionando se deslizaron suavemente los

#### 4.1. PRIMER MONTAJE 39

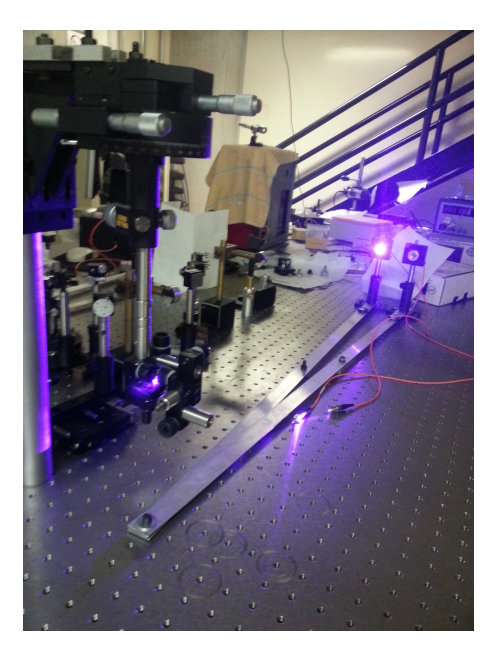

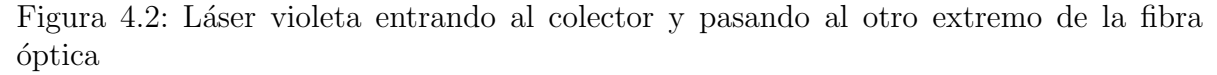

detectores desde el centro en direcciones contrarias, los detectores se deslizaron hasta que en la computadora se detectó un máximo de cuentas individuales por detector. Una vez que se encontraron los máximos, uno de los detectores se dejó en su máximo y con el otro detector se hizo un barrido para conocer la dispersión del láser, y la cual se mostrará más adelante.

Posteriormente se colocaron los pinholes (dos de cada lado) tratando nuevamente de obtener las cuentas iniciales (Figura 4.3). Una vez que se colocaron los pinholes se tienen los puntos por los cuales el láser guía (láser rojo) debió pasar para indicar la trayectoria de los fotones provenientes del cristal.

Ya que el cristal podía ser desplazado verticalemente se subió de manera que el láser violeta ya no pudiera tocarlo y entonces justo debajo del cristal se colocó un divisor de haz, el láser rojo pasó a través del divisor de manera que el haz transmitido pasó por dos pinholes hasta llegar a un detector y el haz reflejado hiciera lo mismo pero con el otro detector, ambos al mismo tiempo. El proposito de esto fue tener una guía visible de por donde podían pasar los fotones debidos al SPDC, además el haz del láser rojo debió coincidir con el haz del láser violeta en su punto de incidencia en el cristal. La disposición construida sirvió para usar el láser rojo como guía a lo largo del experimento pero bajarlo y usar el cristal para hacer los conteos para los detectores con el láser violeta.

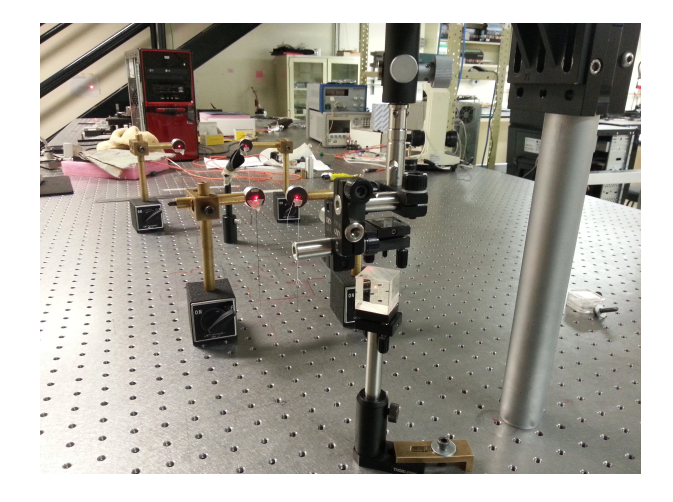

Figura 4.3: Alineación de los pinholes con el detector

Una vez que se colocó el láser rojo, se retiraron los rieles y los detectores, se colocaron los pinholes a la altura de los detectores y al final de la mesa se hizo que el láser rojo pasara justo por el centro de los pinholes. A una distancia cercana al cristal se colocaron dos trombones, los cuales sirvieron posteriormente para modificar la distancia de camino óptico. Para colocar los trombones se colocaron dos espejos sobre una plataforma que podía desplazarse y otros dos espejos fijos, la disposición de los cuatro espejos se colocó a  $90°$  de la trayectoria de los fotones producidos (Figura 4.4), para cada una de las trayectorias.

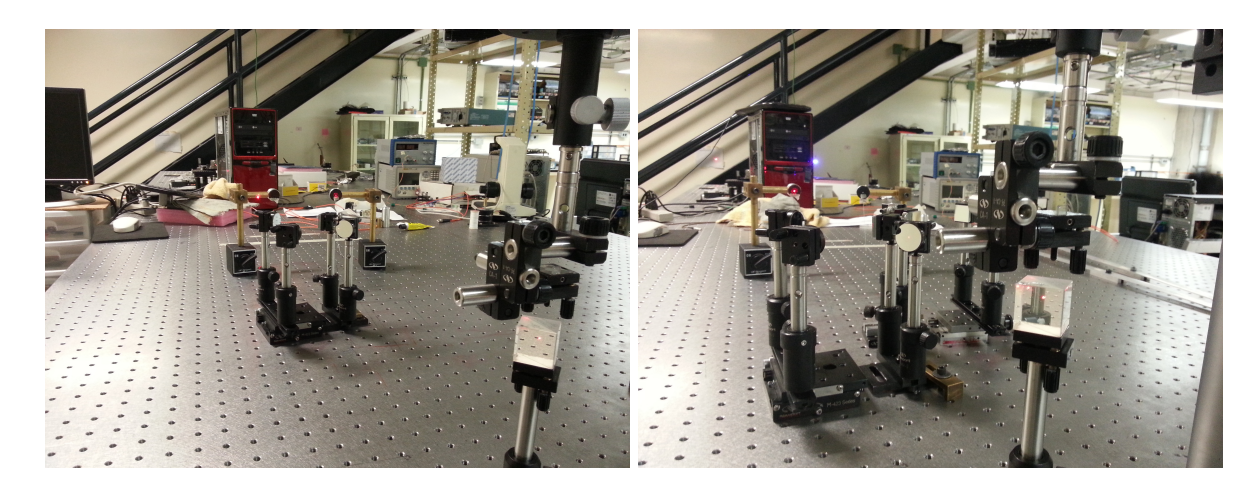

Figura 4.4: Posición del trombón en la trayectoria de los fotones producidos por SPDC

Figura 4.5: Alineación de los trombones

#### 4.1. PRIMER MONTAJE 41

El láser rojo incidió en el primer espejo del trombón, de ahí pasó a un espejo que esta sobre la plataforma desplazante, de donde fue al otro espejo de la plataforma, finalmente se llevó al cuarto y último espejo del trombón, el haz del láser rojo salió del tromb´on y para alinear los espejos se hizo que el haz pasara nuevamente por los dos pinholes perfectamente. Antes de fijar perfectamente los dos tombones se verificó que los tornillos microm´etricos se encuentran a la mitad de su camino disponible por mover y que en los trombones la distancia entre sus espejos este igualmente distanciados, al menos a simple vista. Antes de proseguir, se verificó que el haz no cambiaría conforme se moviera el tornillo micrométrico, entonces se movío el tornillo en ambas direcciones para verificar que el haz no cambia de lugar en el pinholes.

En este punto se colocaron los detectores para verificar que los fotones efectivamente estaban siguiendo la trayectoria del láser rojo y saber cuales eran las pérdidas debidas a las reflexiones en los espejos del trombón, respecto a los fotones obtenidos previamente a los trombones, una vez verificado se retiraron los detectores a la salida de los trombones. Después se colocaron dos espejos que bloquearon el camino del láser rojo hacia el último pinholes, desviando así el haz hacia un divisor de haz (Figura 4.6), los pinholes se cambiaron de lugar para mantener nuevamente el camino del haz a una misma altura. En cada uno de los lados del interferómetro se colocaron dos pinholes, con los espejos interceptores se pasó el haz por los dos pinholes, hecho esto perfectamente se colocó una marca en la pared para futuras referencias o alineamientos, lo anterior se realizó para ambos espejos.

Una vez alineados los haces transmitidos del divisor de haz, que eran los provenientes de los espejos y alineados con los pinholes, se alinearon los haces reflejados de manera que en cada uno de los lados el haz transmitido y el reflejado coincidieran perfectamente. Para eso se desplaz´o solamente el divisor de haz sin mover los espejos se hizo que el haz reflejado pasara por los pinholes e incidiera en la marca de la pared de la misma manera que el haz transmitido. S´ı los dos haces coinciden como deben, entonces al colocar una lente en el camino de los dos haces se logrará ver un patrón de interferencia (Figura 4.7).

#### 4.1.2 Interferencia de luz blanca

Como ya se mostró en la sección 2.4 para lograr obtener resultados  $(dip)$  del interferómetro de Hong-Ou-Mandel es muy importante conseguir que la diferencia de camino óptico sea 0 lo cual se consigue cuando, valga la redundancia, los dos caminos son iguales.

Primeramente introducimos en cada uno de los brazos del interferómetro una lámina de media onda sólo para tenerla en consideración antes de la igualación de los caminos ´opticos, despu´es notamos que los dos tombones descritos anteriormente se colocaron

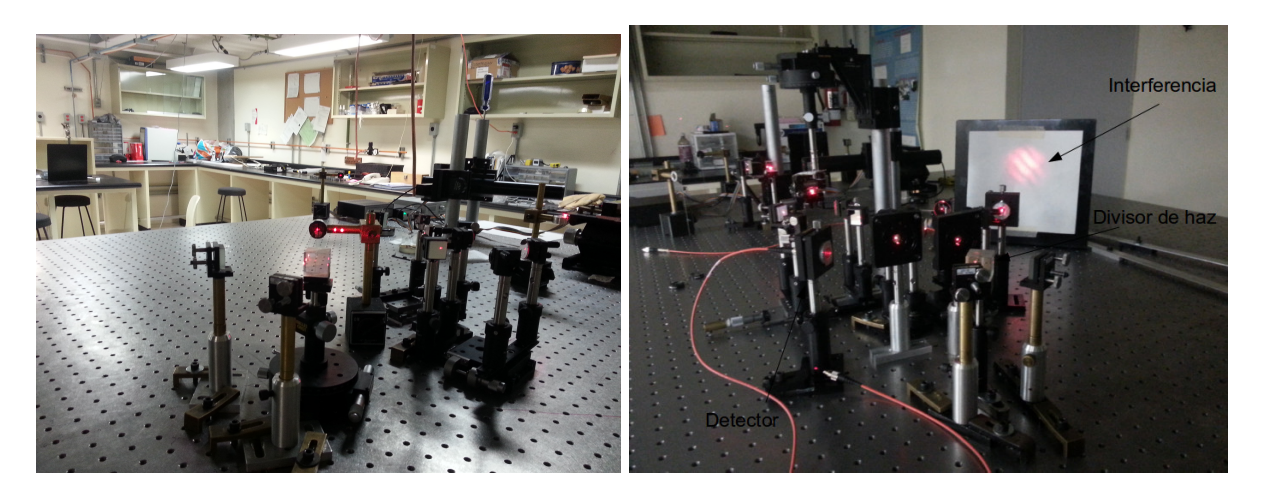

Figura 4.6: Alineación de los espejos y el divisor de haz

Figura 4.7: Interferencia producida por el láser rojo con los haces transmitido y reflejado saliendo del divisor de haz

para modificar el camino óptico en cada uno de los brazos del interferómetro y así poder igualarlos.

En particular una forma que se us´o para observar que la diferencia de camino es pr´acticamente 0 es obteniendo el patr´on de interferencia de luz blanca, esto es, quitar la guía del láser rojo y colocar en su lugar una lámpara de luz blanca de manera que el divisor, que esta debajo del cristal, quede muy iluminado. El patrón se formará en el punto de intersección de los dos haces, lo cual ocurrió en el segundo divisor de haz. En este caso se presenta una dificultad: la ventana de visión es pequeña como para poder observar la interferencia por lo que se construy´o un telescopio utilizando dos lentes convergentes (Figura 4.8) y así amplificar la ventana de visión (Figura 4.9).

Para buscar la interferencia inicialmente se puede medir con regla la distancia entre los espejos de cada trombón esto para intentar igualar a simple vista la diferencia de camino óptico, pero posteriormente es necesario observar detalladamente el primer divisor de haz a trav´es del telescopio mientras se mueve delicadamente uno de los trombones, se buscó así la aparición de la interferencia de luz blanca. En este punto es importante no recargarse en la mesa o mover algo accidentalmente, pues se podría perder la interferencia una vez encontrada (Figura 4.10).

#### 4.1.3 Cambio de la polarización de los fotones

Al encontrar la interferencia con luz blanca se puede garantizar, como ya se mencionó, que la diferencia de camino óptico era cero por lo que se retiró el telescopio y se coloca-

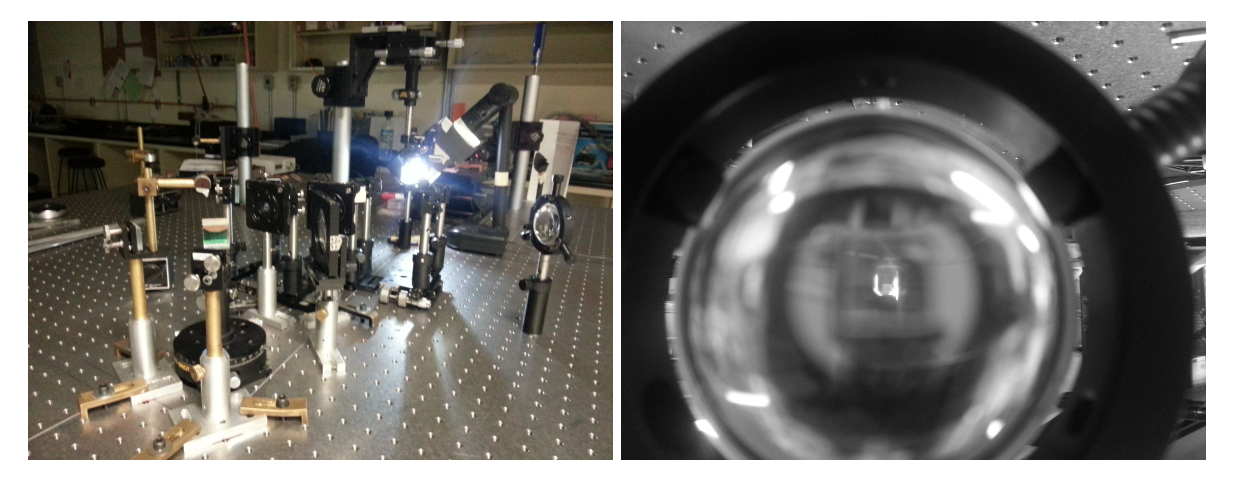

Figura 4.8: Interferómetro de HOM con un telescopio

Figura 4.9: Cristal observado a través del telescopio

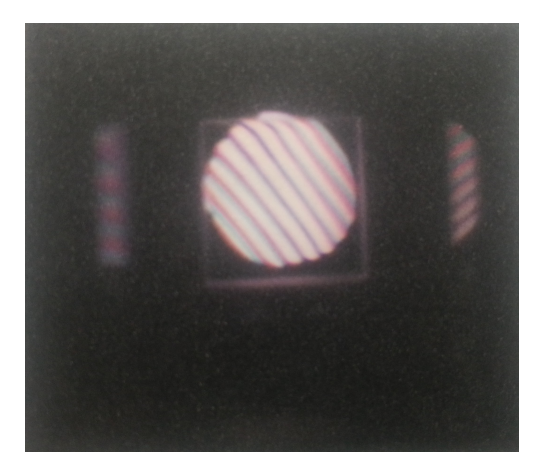

Figura 4.10: Interferencia de luz blanca

ron a cada lado del segundo divisor de haz un detector, los cuales se alinearon usando nuevamente el láser rojo y además se colocaron sobre plataformas para poder desplazarlos tal cual se muestra en la Figura 4.11 o esquematicamente en la Figura 4.12.

Hecho lo anterior también se retiró el divisor de haz que está bajo la montura del cristal y con mucho cuidado se baj´o el cristal para que nuevamente pudiera ser iluminado con el láser violeta. Se apagarón las luces y se ajustaron los detectores para realizar los conteos de los fotones provenientes del cristal, nuevamente se movió uno de los trombones para verificar que las cuentas de coincidencias aumentan al alejarce de la diferencia de camino cero y disminuyen al acercarce.

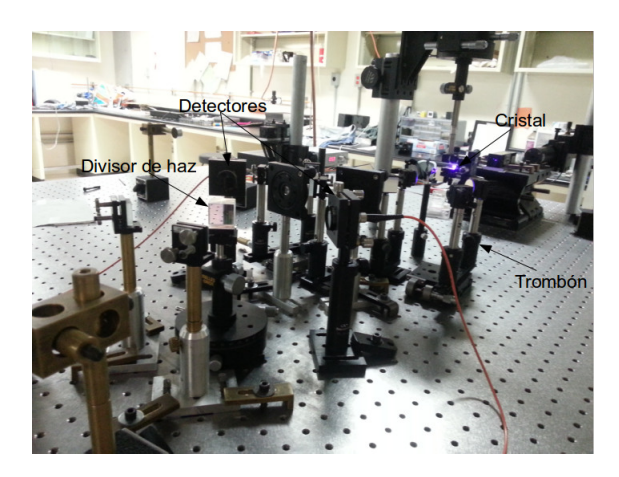

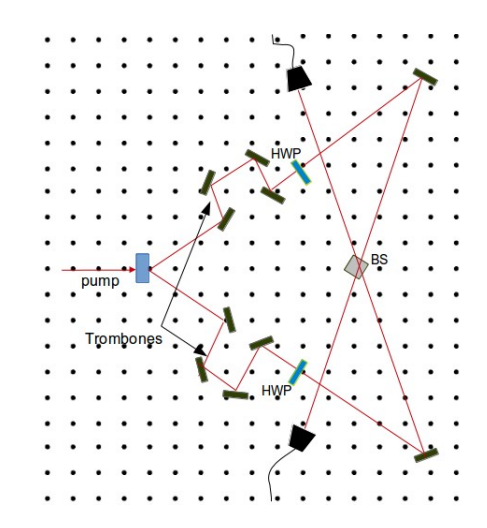

Figura 4.11: Detectores colocados frente al divisor de haz

Figura 4.12: Esquema del experimento de HOM terminado

Cuando se observaron los cambios en las coincidencias con los fotones convertidos, se colocó el trombón que no fuera a diferencia de camino cero, y el segundo trombón se desplaz´o para alcanzar nuevamente la diferencia, posteriormente se colocaron los trombones en sus posiciones iniciales y se cambió el ángulo de una de las láminas de media onda cada grado, hecho el cambio de ´angulo se variaron nuevamente los trombones. Lo anterior se realizó para distintos ángulos de la lámina de media onda registrando para cada ´angulo las cuentas individuales en cada detector as´ı como las coincidencias.

Las cuentas obtenidas por este método fueron pocas y aunque se encontró el dip no era tan perseptible por lo que se optó por usar algo diferente para encontrar el dip.

## 4.2 Segundo montaje

#### 4.2.1 Montaje del interferómetro

La segunda forma de la que se construyó el interferómetro fue utilizando una fibra óptica que estaba unida en una pequeña sección a la mitad con otra fibra óptica (Figura 4.13), esto con el propósito de conseguir la interferencia en esa sección de union.

Nuevamente el primer elemento del interferómetro fue el cristal BBO tipo I y usando el láser violeta como bombeo. Como se explicó en el primer método, se buscó la pareja de fotones colocando dos detectores y una vez encontrados se colocaron pinholes a cada lado para poder colocar la guía del láser rojo. Una vez colocado el láser rojo, se colocaron dos l´aminas de media onda, una a cada lado. Posteriormente se tuvo que colocar

#### 4.2. SEGUNDO MONTAJE 45

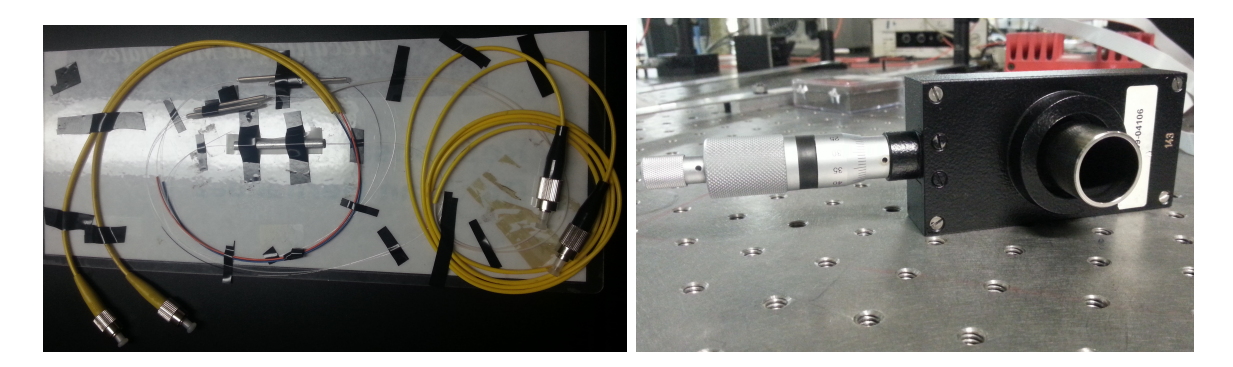

Figura 4.13: Fibras ópticas acopladas. Figura 4.14: Compensador Babinet

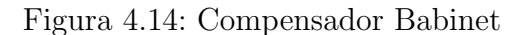

el compensador babinet (Figura 4.14) por prueba y error, esto debido a que pese a que las dos fibras trataron de cortarse de la misma longitud no necesariamente era así, de manera que el compensador era necesario en donde la fibra fuera más larga que la otra para retrasar un poco el camino del fotón y así lograr que llegarán al mismo tiempo a la zona de acoplamiento. Después del compensador se colocaron los detectores, los cuales estaban conectados con las fibras ópticas acopladas.

Al final de las dos fibras se colocaron dos detectores más y estos a su vez conectados a los APD para registrar las cuentas en la computadora (Figura 4.15).

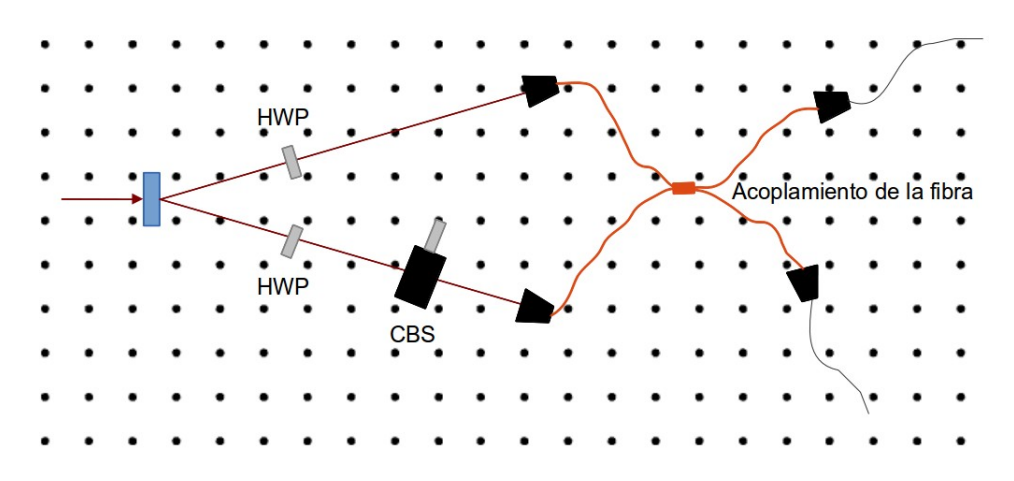

Figura 4.15: Esquema del interferómetro armado

## 4.2.2 Cambio de la polarización de los fotones

Una vez armado el interferómetro se procedió a buscar el dip de HOM, la cual se encontró midiendo las coincidencias obtenidas en la computadora y moviendo el tornillo del compensador babinet hasta que las coincidencias se vieran muy reducidas (practicamente cero). Una vez encontrada la dip se procedió a cambiar el ángulo de polarización con alguna de las láminas de media onda colocadas en los lados.

Para cada cambio de ángulo se cambia el camino óptico de uno de los brazos del interferómetro con el compensador babinet de manera que se obtuviera un aumento y una disminución de las coincidencias de los fotones convertidos. Lo anterior se realizó para los  $0\pm7^\circ$ ,  $22.5\pm7^\circ$  y a los  $45\pm7^\circ$  de la lámina de media onda.

# Capítulo 5 Resultados y Análisis

En este capitulo se mostrar´an los resultados obtenidos durante el experimento pero también algunas mediciones adicionales pero necesarias para realizar un análisis tanto experimental como teórico y así más completo de los resultados del interferómetro.

Estas mediciones fueron: la distribución espacial del láser y también su dispersión a una cierta distancia (la distancia a la cual se trabaj´o), todo con el fin de conocer completamente el láser usado, es decir, las condiciones bajo las cuales se realizó el experimento. Además de tener argumentos más sólidos sobre las probables fallas del mismo, las cuales serán discutidas en el capitulo 6.

## 5.1 Distribución espacial y dispersión del láser

Una de las cosas más importantes a medir es la distribución espacial del láser la cual nos indica, en este caso, que tanto se parece a una distribución gaussiana, conociendo así sus características como la cintura del haz.

De manera que para obtener las simulación realizada en el capitulo 3 fue necesario conocer la distribución espacial del láser o el ancho espetral del láser violeta utilizado. Se usó un espectrofotómetro marca *Ocean Optics* modelo HR4000 y el programa OOIBase32, proporcionado por Ocean Optics.

El espetrofotometro tiene conecada una fibra óptica (Figura 5.1) con la cual se detectaba una señal al colocarla frente al haz del láser, la señal era interpretada por el programa, el cual permit´ıa registrar una serie de datos (Figura 5.2) para encontrar el ancho de banda.

Se obtuvieron 8 espectros del láser para poder realizar una mejor estadística del ancho espectral de manera que con un programa en  $Matlab$  (Apéndice B) se obtuvo el

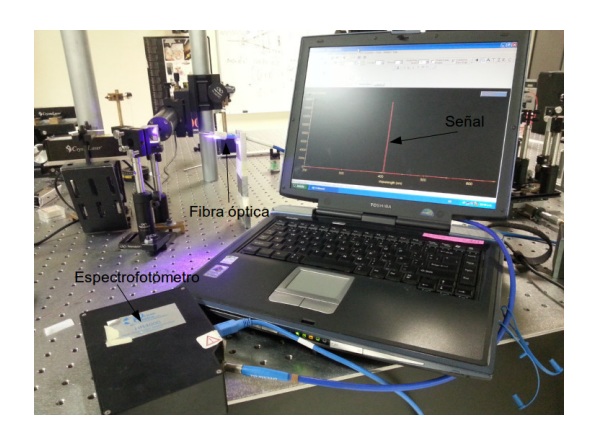

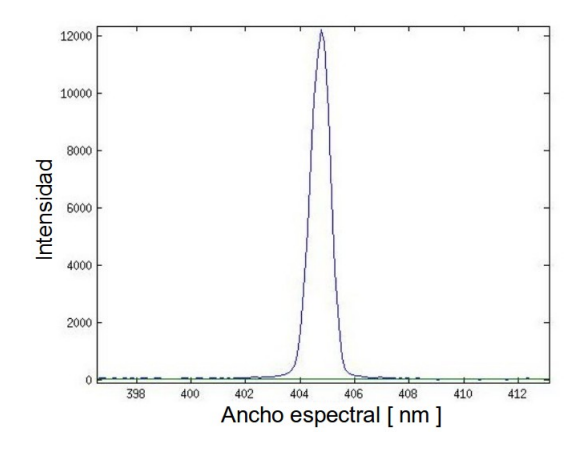

Figura 5.1: Espectrofotometo con fibra ´optica y la computadora con el programa en funcionamiento.

Figura 5.2: Espectro dado por el programa al colocar la fibra óptica frente al haz del láser.

promedio de un nanometro para el ancho de banda con una desviación estándar de 0.2 nanometros.

Por otra parte la dispersión del láser cuando aún no se tiene colocado ningún elemento del interferómetro, para así hacer una comparación con la distribución al salir del interferómetro. En la Figura 5.3 se muestra la distribución espacial obtenida inicialmente con una desviación estándar de  $\sigma = 235.2$  respecto a los  $10^4$  fotones obtenidos.

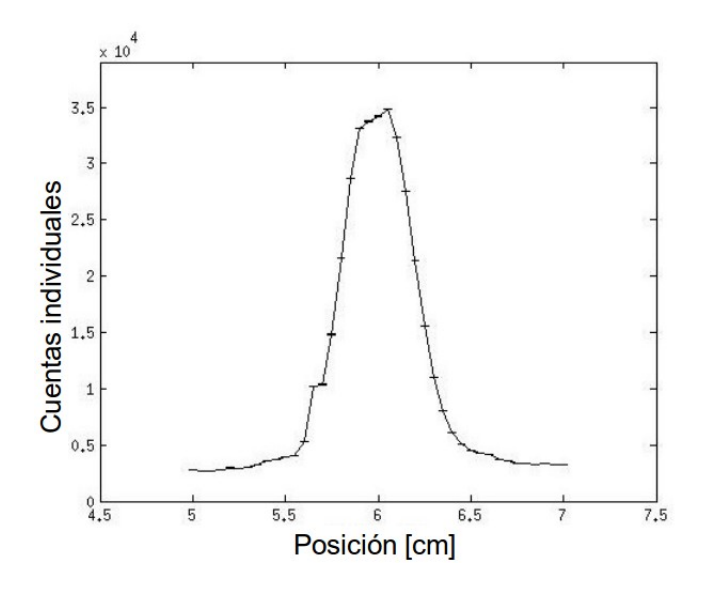

Figura 5.3: Dispersión del láser a 1.2 metros

## 5.2 Resultados del interferómetro de HOM

Es muy dificíl obtener resultados de este interferómetro dado que se necesita obtener diferencia de camino óptico igual a cero, pero no basta con lograr lo anterior sino que una vez obtenido hay que moverse en el orden de micras para poder observar el dip para cada ángulo de polarización.

Los resultados obtenidos fueron logrados mediante el segundo método de manera que se logró obtener el dip para tres ángulos de polarización:  $0\pm 7^\circ$ ,  $45\pm 7^\circ$  y a los 90±7°, de manera que la Figura 5.4 muestra el dip obtenido para distintos ángulos de polarizaci´on normalizado, pero teniendo un m´aximo de 103 coincidencias y un m´ınimo de 52 coincidencias, además para cada posición del compensador babinet se tomo un minuto de datos.

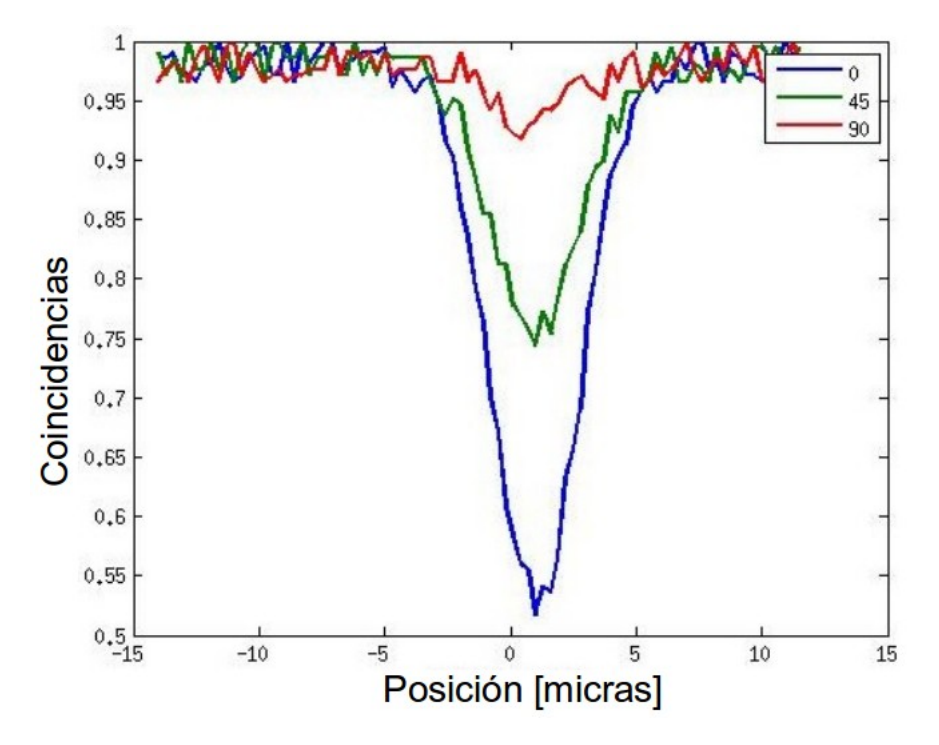

Figura 5.4: Dip para distintos ángulos de polarización obtenida experimentalmente.

En las curvas de la Figura 5.4 se observa claramente el dip esperada para el experimento, esto es un dip máximo para 0° de polarización y un dip de la mitad del tamaño para  $45°$  de polarización y finalmente observamos que a  $90°$  de polarización aún está presente un pequeño dip, el cual podria ser debido a que el cero de la lámina de media onda no coincide perfectamente con el eje rápido del mismo, con lo cual el ángulo de polarización es pequeño pero diferente de cero.

Obtenidas las curvas experimentales podemos hacer un ajuste con las curvas teóricas con lo cual también podemos saber que tan desfasado se encuentra el polarizador y así asociar la incertidumbre de las mediciones, esto se muestra en la Figura 5.5.

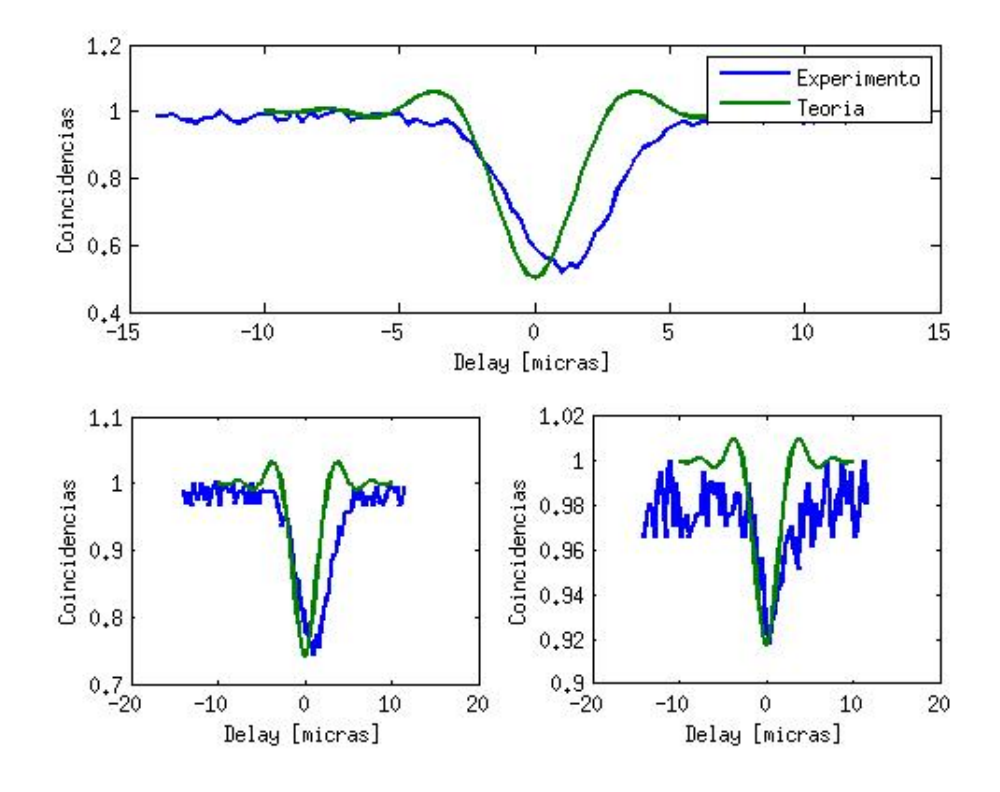

Figura 5.5: Ajuste para sup  $45°$  de polarización inf izq 63.2° de polarización y inf der 83° de polarización.

Para la primer gráfica la curva teórica que mejor ajusta es la correspondiente a los 45<sup>°</sup> y tal como se ve en la Figura 5.5 el dip también luce más ancho que la teórica lo cual indica que la visibilidad del experimento es del 50%. Para la gráfica inferior izquierda la curva ajustada es la correspondiente a los  $63.2°$  y finalmente la gráfica inferior derecha corresponde a los 83°. Estos desfases en los dos últimos ángulos del dip de 7° nos dan un indicativo de que efectivamente las láminas de media onda tienen un desfase de fábrica de aproximadamente 7◦ .

Por otra parte observamos que al comparar la teoría con el experimento, la teoría presenta unos máximos antes de obtener el dip y a la salida del dip, las cuales no están presentes en el experimento, esto debido a la fibra monomodal que elimina algunas frecuencias eliminando esos máximos.

# Capítulo 6 Conclusiones

Los resultados del interferómetro de Hong-Ou-Mandel son una prueba de la naturaleza cuántica de la luz. En este trabajo se obtuvo a partir de la teoría ampliamente conocida del interferómetro de HOM una relación lineal entre la desaparición del dip y la polarización entre parejas de fotones convertidos. Por otra parte se construyó un interfómetro de HOM, con una fibra acoplada, con el cual se obtuvo un dip para tres ángulos de polarización:  $45^\circ$ ,  $63.2^\circ$  y  $83^\circ$ .

Finalmente se comparó los resultados experimentales con la simulación teórica y se comprobó que existe una relación lineal para describir la desaparición del dip en función de la polarización.

La alineación y el diseño fueron de gran importancia para obtener estos resultados. Pero aún con ello obtener interferencia cuántica es muy complicado debido a factores que no siempre son controlables, por ejemplo condiciones clim´aticas como la humedad en un d´ıa lluvioso afecta las condiciones iniciales bajo las que trabaja el cristal, afectando así las cuentas iniciales y con ello las coincidencias.

En el métdo de los 10 espejos se sabe que estos tienen un rango de reflexión, de manera que para distintas longitudes de onda la reflexión es distinta. El rango de validez en la reflexión de los espejos usados esta entre 700 y 950 nm y la pareja generada esta en 809.56 nm, para esta longitud de onda los espejos son adecuados, pero recordemos que la alineación se realizó con un láser rojo de 633 nm, de manera que en el momento de alinear un haz cuya longitud de onda esta fuera del rango del espejo tendremos una gran perdida de fotones, esto por que sólo serán reflejados aquellos fotones que tengan una longitud de onda menor a la promedio.

Cómo ya se mencionó la reflexión es distinta para cada longitud y más aún cuando las dos longitudes son tan diferentes (176.56 nm de diferencia) entonces al usar un láser rojo todo el tiempo se esta reflejando el rojo sin considerar que el ángulo de reflexión para la pareja de fotones generada tendrá una reflexión diferente. Es decir: realmente la guía colocada (el láser rojo) no es algo que nos asegure totalmente el camino de los fotones.

En este caso particular tal vez se podría corregir si se monitorea el camino de los fotones, colocando los colectores antes de poner el siguiente elemento ´optico, lo cual nos lleva a otro inconveniente, los colectores deberían estar colocados en plataformas deslizantes que nos permitieran una busqueda en un espacio mayor, realizando un procedimiento similar a cuando se obtuvo la dispersión del láser y tratando de optimizar las coincidencias, pero las plataformas existentes ya estaban colocadas en los trombones, y un movimiento cuidadoso pero arbitrario de los detectores sin estas plataformas provocaría la pérdida total de las pocas coincidencias logradas.

El experimento realizado por el primer método es viable y una observación que se hizo durante el experimento es que las veces que se obtenían mayor número de coincidencias, tambi´en eran la veces cuando era m´as sencillo encontrar la interferencia de luz blanca, a partir de la cual debería ser más sencillo encontrar la interferencia de la pareja de fotones.

El método de la fibra acoplada resultó ser un más sencillo para encontrar el dip, considerando que el no usar espejos nos quita el problema del m´etodo anterior, pero con el inconveniente de que hay un desfase entre los 0° y el eje rápido de la lámina de media onda, lo cual da la incertidumbre de 7<sup>°</sup> del instrumento. Además de que se debe ser cuidadoso con las fibras acopladas pues si el tama˜no entre las fibras componentes es muy diferente, hacer la compensación con el babinet se convertiría en algo no factible.

Pese a las complicaciones de ambos m´etodos con la fibra acoplada se obtuvo el dip con el cual se observa el comportamiento lineal predicho por la simulación teórica del capitulo 3 pero con una visibilidad del 50 % lo cual es notorio al observar que los ´angulos considerados entre la l´amina de media onda y una vez hecho el ajuste hay un factor de 1/2.

# Apéndice A

# Conversión paramétrica descendente espontánea

El proceso de conversión paramétrica descendente puede ser entendido como la división del fotón incidente (pump) en la señal (signal) y el acompañante (idler), después de interactuar o incidir con un medio no lineal (Figura A.1).

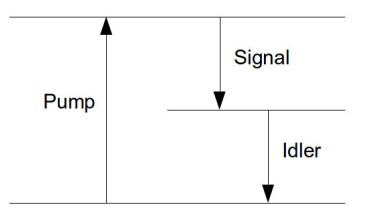

Figura A.1: Emisión de un fotón y generación de otros dos mediante un proceso de Conversión Paramétrica.

En este proceso se satisface la conservación de la energía

$$
\omega_p = \omega_s + \omega_i,\tag{A.1}
$$

y la conservación de momento angular

$$
\mathbf{k}_p = \mathbf{k}_s + \mathbf{k}_i \tag{A.2}
$$

Los fotones generados por pdc emergen del medio no lineal a un pequeño ángulo determinado por las condiciones (A.1) y (A.2).

Por simplicidad consideremos que la región de interacción tiene una longitud  $L$  en la dirección  $z$  y sección transversal a (Figura A.2) de manera que el volumen de interacción es  $v \equiv aL$ .

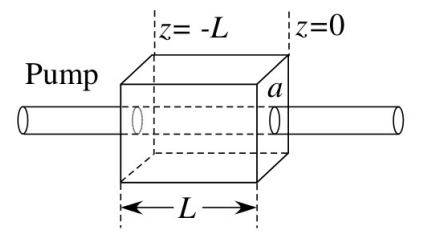

Figura A.2: Geometría considerada para la conversión paramétrica descendente

El proceso de mezclado de tres ondas implíca el tensor de suceptibilidad no lineal de segundo orden  $\chi^{(2)}_{ijk}$  que relaciona el vector de polarización del medio  $\mathbf{P}^{(NL)}$  con el vector de campo eléctrico  $E$  en la forma cuadrática.

$$
P_i^{(NL)}(\mathbf{r},t) = \int dt_1 dt_2 \chi_{ijk}^{(2)}(t - t_1, t - t_2) E_j(\mathbf{r}, t_1) E_k(\mathbf{r}, t_2)
$$
(A.3)

Aquí suponemos que la respuesta no lineal del medio es local. El Hamiltoniano del sistema electromagnético esta dado por

$$
H = \frac{1}{8\pi} \int_{v} d^{3} \mathbf{r} \left( \mathbf{D} \cdot \mathbf{E} + \frac{1}{\mu_{0}} \mathbf{B} \cdot \mathbf{B} \right).
$$
 (A.4)

Donde tenemos que

$$
\mathbf{D} = \mathbf{E} + 4\pi \mathbf{P},\tag{A.5}
$$

entonces el Hamiltoniano de la interaccón no lineal es

$$
H_1 = \frac{1}{2} \int_v d^3 \mathbf{r} \mathbf{P}^{(NL)} \cdot \mathbf{E} = \frac{1}{2} \int_v d^3 \mathbf{r} E_i \int dt_1 dt_2 \chi_{ijk}^{(2)} E_j E_k.
$$
 (A.6)

Después de la cuantización del campo electromagnético, la interacción Hamiltoniana en el correspondiente espacio de Hilbert será

$$
\hat{H}_1 = \frac{1}{2} \int_v d^3 \mathbf{r} \hat{E}_i(\mathbf{r}, t) \int dt_1 dt_2 \chi_{ijk}^{(2)} \hat{E}_j(\mathbf{r}, t_1) \hat{E}_k(\mathbf{r} t_2), \qquad (A.7)
$$

donde los operadores del campo eléctrico toman la forma de onda plana libre, es decir

$$
\hat{\mathbf{E}}(\mathbf{r},t) = \hat{\mathbf{E}}^{(-)}(\mathbf{r},t) + \hat{\mathbf{E}}^{(+)}(\mathbf{r},t)
$$
\n(A.8)

donde

$$
\hat{\mathbf{E}}^{(-)}(\mathbf{r},t) = \left[\hat{\mathbf{E}}^{(+)}(\mathbf{r},t)\right]^{\dagger}
$$
\n(A.9)

y además

$$
\hat{\mathbf{E}}^{(+)}(\mathbf{r},t) = \frac{1}{\sqrt{2\pi}} \int d^3 \mathbf{k} \sum_{\nu=1,2} \epsilon_{\mathbf{k},\nu} l(\omega) \hat{a}_{\mathbf{k},\nu} exp[i(\mathbf{k}\cdot\mathbf{r}-\omega t)], \tag{A.10}
$$

donde  $l(\omega) = i(\hbar\omega/2c)^{1/2}$  con  $|\mathbf{k}| = n\omega/c$  y  $\epsilon_{\mathbf{k},\nu}$  vectores unitarios para dos polarizaciones independientes y perpendiculares a k. Además el operador de aniquilación cumple la relación de conmutación

$$
[\hat{a}_{\mathbf{k},\nu},\hat{a}_{\mathbf{k}',\nu'}^{\dagger}]=\delta_{\nu\nu'}\delta(\mathbf{k}-\mathbf{k}').
$$
\n(A.11)

Dividiendo el campo eléctrico en partes positiva y negativa, expandiendo la ecuación  $(A.7)$  y omitiendo términos que no satisfacen la conservación de la energía se obtiene

$$
\hat{H}_1 = \int_{\omega_p} d^3 \mathbf{k}_3 \int_{\omega_o} d^3 \mathbf{k}_1 d^3 \mathbf{k}_2 \sum_{\nu_1, \nu_2, \nu_3} \chi_{ijk}^{(2)}(\omega_1, \omega_2, \omega_3)
$$
\n
$$
\times (\epsilon_{\mathbf{k}_3, \nu_3})_i (\epsilon_{\mathbf{k}_1, \nu_1})_j^* (\epsilon_{\mathbf{k}_2, \nu_2})_k^* \hat{a}_{\mathbf{k}_3, \nu_3} \hat{a}_{\mathbf{k}_1, \nu_1}^\dagger \hat{a}_{\mathbf{k}_2, \nu_2}^\dagger
$$
\n
$$
\times e^{i(\omega_1 + \omega_2 - \omega_{33})t} \int_{\nu} d^3 \mathbf{r} e^{i \Delta \mathbf{k} \cdot \mathbf{r}} + H.c.
$$
\n(A.12)

donde  $\Delta \mathbf{k} \equiv \mathbf{k}_3 - \mathbf{k}_1 - \mathbf{k}_2$  y  $\chi^{(2)}_{ijk}(\omega_1, \omega_2, \omega_3)$  esta relacionada con la transformada de Fourier de la respuesta no lineal.

La evolución del estado del sistema esta descrito por el cuadro de interacción por el operador unitario

$$
\hat{U}(t,t') = exp\left[\frac{1}{i\hbar} \int_{t'}^{t} \hat{H}_I(\tau) d\tau\right].
$$
\n(A.13)

A través de este operador unitario, el estado del sistema en el tiempo  $t$  esta relacionado con el estado en el tiempo  $t'$  por

$$
|\Psi(t)\rangle = \hat{U}(t, t')|\Psi(t')\rangle.
$$
\n(A.14)

Cuando se alcanza el estado estacionario y la interacción termina entonces

$$
\int_{-\infty}^{\infty} d\tau e^{i(\omega_1 + \omega_2 - \omega_3)\tau} = 2\pi \delta(\omega_3 - \omega_1 - \omega_2),\tag{A.15}
$$

Cuando la región de interacción es mucho mayor que la longitud de onda, la integración espacial puede ser aproximada por

$$
\int_{\nu} d^3 \mathbf{r} e^{i\Delta \mathbf{k} \cdot \mathbf{r}} \approx (2\pi)^3 \delta^{(3)}(\Delta \mathbf{k}),\tag{A.16}
$$

Las ecuaciones  $(A.15)$  y  $(A.16)$  dan las relaciones de conservación de la energía y el momento respectivamente, las cuales en cristales birrefringentes implican que solo ciertas polarizaciones están permitidas. Experimentalmente, dependiendo de la polarización del fotón señal  $(s)$  y el acompañante i se obtienen dos tipos de PDC: la tipo I produce dos fotones con la misma polarización y la tipo II produce dos fotones ortogonalmente polarizados.

En el caso colineal, es decir, cuando la señal, el acompañante y el bombeo viajan la misma dirección (Figura A.2) la integral espacial será

$$
\frac{1}{i\hbar} \int_{-\infty}^{\infty} \hat{H}_I(\tau) d\tau = \xi \int_{\omega_p} d\omega_3 \int_{\omega_o} d\omega_1 d\omega_2 \delta(\omega_1 + \omega_2 - \omega_3) \times \hat{a}_p(\omega_3) \hat{a}_s^{\dagger}(\omega_1) \hat{a}_i^{\dagger} h(L) + H.c.,
$$
\n(A.17)

con  $\Delta k = [n(\omega_p \omega_p - n(\omega_s)\omega_s - n(\omega_i)\omega_i]/c, L$  la longitud del medio no lineal,  $\xi = \chi \nu$ una nueva constante que caracteriza la interacción no lineal y donde

$$
h(x) \equiv \int_{-1}^{0} dz e^{ixz} = \frac{1 - e^{-ix}}{ix} = e^{-ix/2} sinc(x/2), \tag{A.18}
$$

Hacemos una expansión a primer orden de la función exponencial de la ecuación  $(A.13)$ 

$$
\hat{U}(\infty, -\infty) \approx 1 + \frac{1}{i\hbar} \int_{-\infty}^{\infty} \hat{H}_I(\tau) d\tau.
$$
\n(A.19)

Entonces obtenemos

$$
\begin{aligned} |\Psi\rangle &= \hat{U}(\infty, -\infty) |\Psi_0\rangle \\ &= |\{\alpha_p(\omega)\}\rangle \otimes \begin{bmatrix} |0_s, 0_i\rangle + \xi \int_{\omega_p} d\omega_3 \int_{\omega_o} d\omega_1 d\omega_2 h(L\Delta k) \\ &\times \delta(\omega_1 + \omega_2 - \omega_3) \alpha_p(\omega_3) |\omega_{1s}, \omega_{2i}\rangle, \end{bmatrix} \end{aligned} \tag{A.20}
$$

donde  $\alpha_p(\omega)$  es la amplitud espectral del bombeo, sí solo fijamos la atención en los fotones se puede escribir el estado del bombeo y tener el estado final para la conversión paramétrica

$$
|\Psi\rangle_{PDC} = |0_s, 0_i\rangle + \xi \int d\omega_1 d\omega_2 \Phi(\omega_1, \omega_2) |\omega_{1s}, \omega_{2i}\rangle, \tag{A.21}
$$

con

$$
\Phi(\omega_1, \omega_2) \equiv \alpha_p(\omega_1 + \omega_2) h(\omega_1, \omega_2), \tag{A.22}
$$

donde

$$
h(\omega_1, \omega_2) = h(L)_{|\omega_3 = \omega_1 + \omega_2}.
$$
\n(A.23)

La función  $h$  esta dada por la ecuación (A.18).

# Apéndice B

# Programas

Los programas utilizados así como algunos subprogramas necesarios para algunos de los gráficos vistos en capitulos anteriores fueron hechos en *Matlab* y son mostrados en las siguientes secciones.

# **B.1** Simulación

Programa HOM.m para realizar la Figura 3.2 del capitulo 3

```
% Generando el dip de HOM cambiando la polarizacin
clear all, close all, clc
    % ángulos de las láminas de media onda
ang1=0; %grados
phi1=ang1*pi/180; %radianes
ang2=0; %grados
phi2=ang2*pi/180; %radianes
ang2<sub>-2</sub>=30; %grados
phi2_2=ang2_2*pi/180; %radianes
ang2\text{--}3=45; % grados
phi2_3=ang2_3*pi/180; %radianes
ang2.5=75; %grados
phi2.5 = \text{ang}2.5^* \text{pi}/180; % radianes
ang2<sub>-6</sub>=90; %grados
phi2 6=ang2 6*pi/180; %radianes
    % Características del experimento con un cristal BBO tipo I
n=100;dOmega=linspace(809.5e-3,810.5e-3,n); % ancho de banda-micras
D=7.33e-32; \% s^2/micrasL=5e3; % micras
```

```
dl=linspace(-2.5,2.5,n); %delay-micras
   %Función
p=prob(D,L,dOmega,dl,phi1,phi2,n);
p1=prob(D,L,dOmega,dl,phi1,phi2_1,n);p2=prob(D,L,dOmega,dl,phi1,phi2,2,n);p3=prob(D,L,dOmega,dl,phi1,phi2 3,n);
p5=prob(D,L,dOmega,dl,phi1,phi2.5,n);p6=prob(D,L,dOmega,dl,phi1,phi2.6,n);%Gráfica
plot (dl,p,dl,p1,dl,p2,dl,p3,dl,p4,dl,p5,dl,p6)
legend('0','15','30','45','60','75','90')
xlabel('Delay [micras]')
ylabel('Coincidencias')
```
Donde la función  $prob.m$  utilizada contenía

```
function z=prob(D,L,dOmega,dl,phi1,phi2,n)
for i=1:1:nmatches=0;
         for i=1:1:nb=(3.^*D.^*L/(8.^*sqrt(pi))).^*((sinc(D.^*L.^*(dOmega(i)\wedge 2)./2))\wedge 2.);A=4.*(\sin(dOmega(j).*dl(i)))\wedge 2.*((\cos(\pi/1))^* \cos(\pi/2))\wedge 2.+(\sin(\pi/1))^*\sin(\phi h i2))\wedge2.).*(1-cos(2*dOmega(j)*dl(i))))+(cos(phi1)*sin(phi2))\wedge2.+(cos(phi2)*
\sin(\text{phi1})\wedge 2.6.^* \cos(\text{phi1})^* \cos(\text{phi2})^* \sin(\text{phi1})^* \sin(\text{phi2})+2.^*((\cos(\text{phi1})^* \sin(\text{phi2}))\wedge2.+(\cos(\text{phi2})^* \sin(\text{phi1})) \wedge 2.);
             matches = matches + A^*b;end
         z=matches;
end
    end
```
# B.2 Ancho de banda

Finalmente el programa para realizar una estadística sobre el ancho espectral del láser en la Figura 5.1 fue el laser.m

```
%Ancho espectral a partir de los datos de la computadora
clear; clc
% Lectura de archivos
BaseFile = 'Prueba_violeta';
```
```
n = 8;
R = get\_data(BaseFile, n);my\_data = cell2mat(R);x=my\_data(:,1);y=my\_data(:,2);%Ajuste gaussiano
tipoajuste=fittype('poly1');
[ ajustelin, bondad ]=fit(x,y,tipoajuste);ajustelin.p1
ajustelin.p2
bondad.rsquare
bondad.adjrsquare
datos ajustados=ajustelin.p1*x+ajustelin.p2;
%Gráfica
plot(x,y,x,datos ajustados)
legend('Datos','Ajuste');
```

```
%Promedios y desviación
my \_ average = mean(my \_ data);my\_std = std(my\_data);my\_max = max(my\_data);
```
Donde la función *get\_data.m* utilizada era

```
function R = get\_data(BaseFile, n)d(1) = fopen([BaseFile '1.txt<sup>'</sup>);
    R = \text{textscan}(d(1), \, \, \%\text{f}\,\,\%f\,, 'headerLines', 19);
    fclose(d(1));for i = 2 : nd(i) = fopen([BaseFile num2str(i)'.txt'));R = [R \text{ textscan}(d(i), \text{'\%f \%f', \text{'headerLines'}, 19)];fclose(d(i));end
end
```
## **Bibliografía**

- [1] A. M. Cetto, La luz en la naturaleza y en el laboratorio, Fondo de Cultura Economica, México, 1996
- [2] M. Lewenstein, A. Sanpera, M. Pospiech, Quantum Optics an Introduction, Alemania, 2006
- [3] G. Landsberg,  $Optica$ , Editorial MIR Moscú, Rusia, 1976
- [4] E. Hecht, Optics, Addison-Wesley, EUA, 2002
- [5] http://luz.izt.uam.mx/mediawiki/index.php/Archivo:Franjas.jpg
- [6] J. Reitz, F. Milford, Foundations of Electromagnetic Theory, Addison-Wesley, Estados Unidos, 1960
- [7] R. Pfleeger, L. Mandel, Interference of Independent Photon Beams, Physical Review Letters 159, 1084 (1967)
- [8] M. Born, E. Wolf, Principles of Optics, Cambridge University Press, Reino Unido, 1999
- [9] M. Scully, M. Suhail, Quantum Optics, Cambridge University Press, Reino Unido, 1997
- [10] P. E. Powers, Fundamentals of Nonlinear Optics, CRC Press, Boca Raton, 2011
- [11] Z. Y. J. Ou, Multi-Photon Quantum Interference, Springer, New York, 2007
- [12] C. K. Hong, Z. Y. Ou and L. Mandel, Measurement of Subpicosecond Time Intervals between Two Photons by Interference, Physical Review Letters 59, 18 (1987)
- [13] A. Einstein, B. Podolsky and N. Rosen, Can Quantum-Mechanical Description of Physical reality Be Considered Complete?, Physical Review Letters 47, 777 (1935)